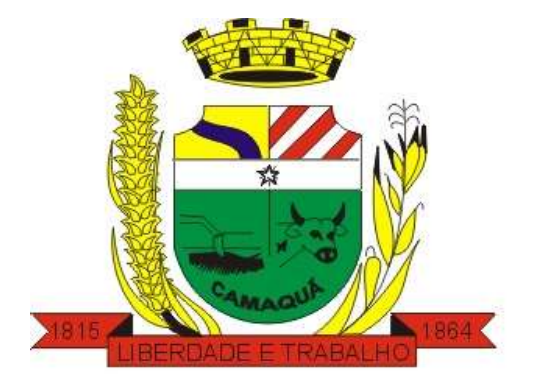

# **CÂMARA MUNICIPAL DE CAMAQUÃ** Estado do Rio Grande do Sul

**EDITAL DE CONCURSO PÚBLICO Nº 02/2015**

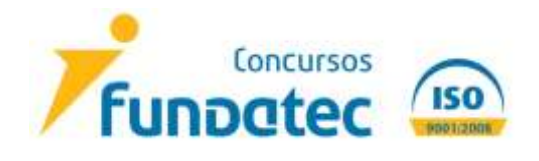

**V2**

# **CÂMARA MUNICIPAL DE CAMAQUÃ ESTADO DO RIO GRANDE DO SUL CONCURSO PÚBLICO N° 02/2015 EDITAL N° 02/2015**

Vinícios da Rocha de Araújo, Presidente da Câmara Municipal de Camaquã, no uso de suas atribuições legais que lhe são conferidas pelo Art. 36 da Lei Orgânica do Município e à vista do contido no § 2º do Art. 29-A da Constituição Federal, torna público que estarão abertas, a contar da data da publicação do Edital de Abertura, as inscrições para a prestação de Concurso Público destinado ao provimento dos cargos públicos efetivos e Cadastro de Reserva (CR), sob o regime estatutário, em conformidade com a Resolução n° 04/1992, e demais alterações posteriores, além do estatuído nesse Edital de Abertura, tudo sob a coordenação técnico-administrativa da Fundação Universidade Empresa de Tecnologia e Ciências – FUNDATEC

### **1. DAS DISPOSIÇÕES PRELIMINARES**

O Concurso Público será composto das seguintes etapas:

- Prova Teórico-objetiva para todos os cargos.

# **1.1 DO QUADRO DEMONSTRATIVO**

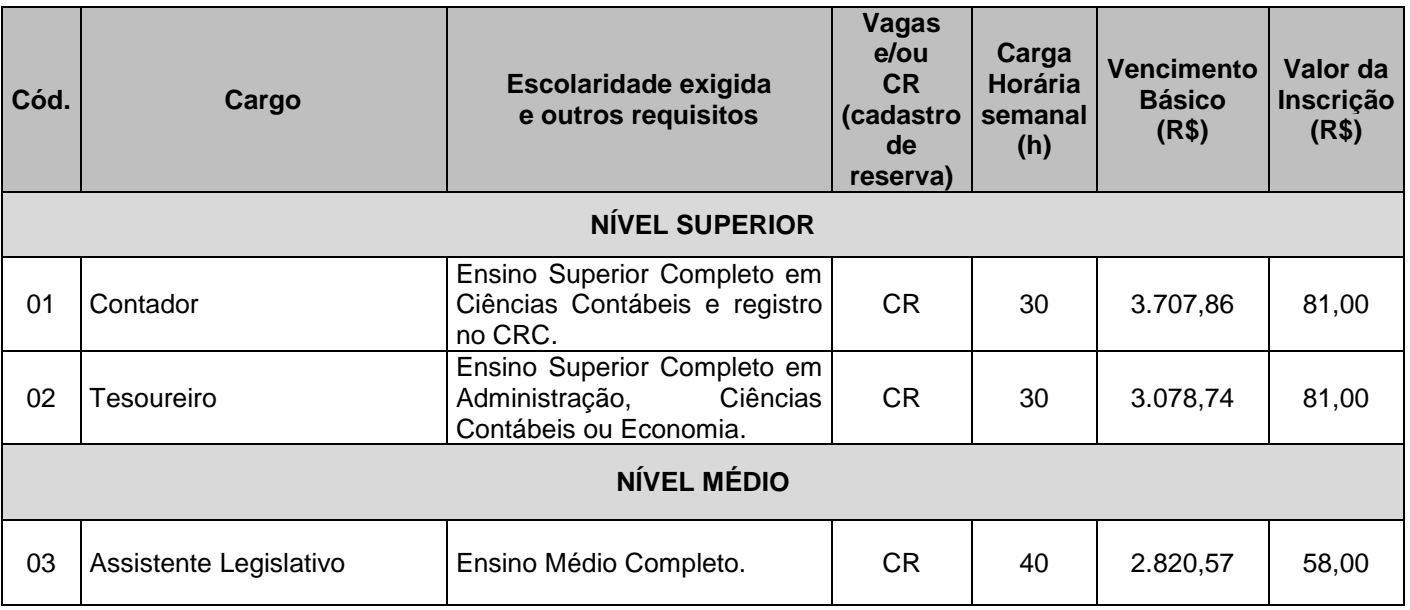

# **1.2 DO CRONOGRAMA DE EXECUÇÃO**

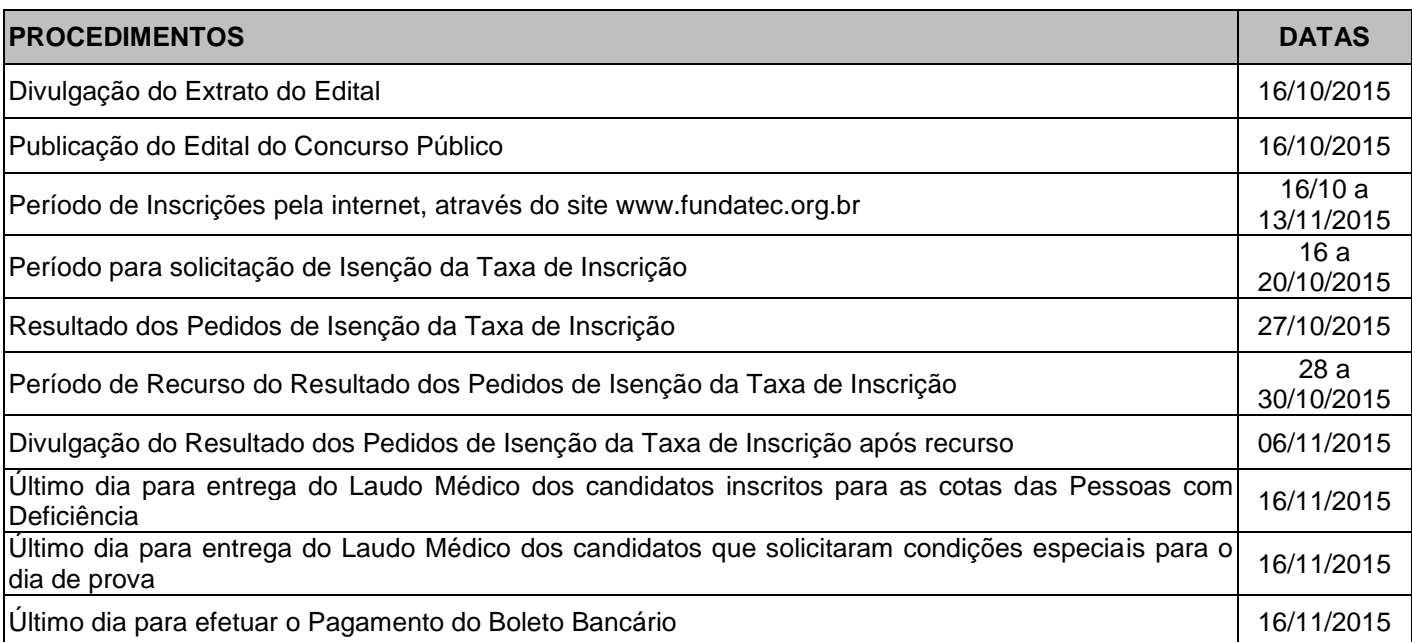

FUNDATEC Rua Prof. Cristiano Fischer, 2012 CEP 91410-000 Porto Alegre – RS 2 Informações: On-Line www.fundatec.org.br ou Fone (51) 3320-1016

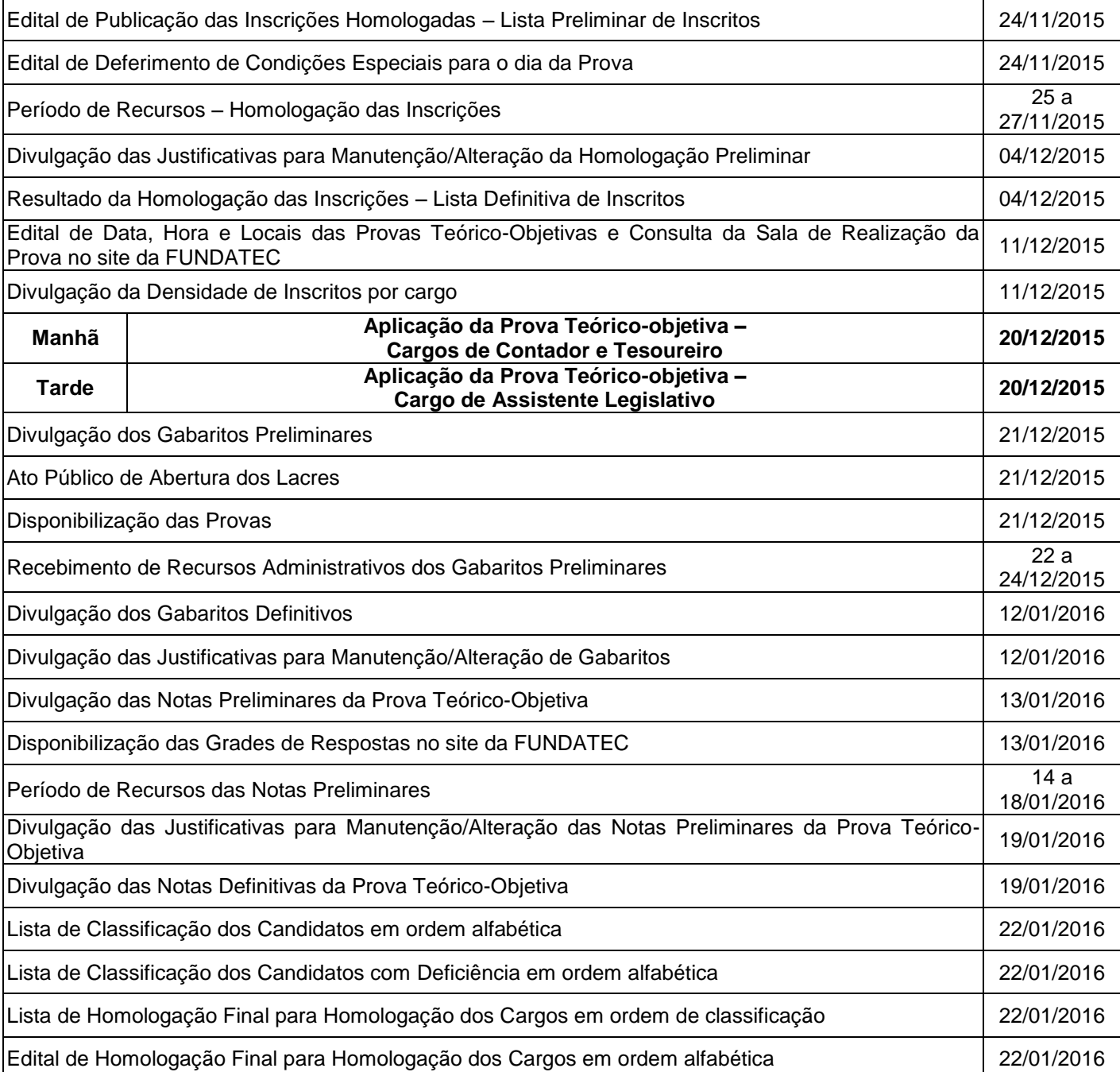

**Obs.: Todas as publicações serão divulgadas até as 23h59min, na data estipulada neste cronograma, nos sites [www.fundatec.org.br](http://www.fundatec.org.br/) e www.camaqua.rs.gov.br**.

1.2.1 O cronograma de execução do Concurso Público poderá ser alterado pela FUNDATEC a qualquer momento, havendo justificadas razões, sem que caiba aos interessados qualquer direito de se opor, ou algo a reivindicar em razão de alguma alteração. Será dada publicidade caso venha a ocorrer.

#### **1.3 DO QUADRO DE REALIZAÇÃO DE PROVAS – DATA PROVÁVEL**

A ser divulgado, na data estipulada no cronograma, nos jornais Gazeta Regional e Tribuna Centro Sul, no site www.fundatec.org.br e no "mural" da sede da Câmara Municipal de Camaquã e no site www.camaqua.rs.gov.br. É de inteira responsabilidade do candidato a identificação correta de seu local de realização de prova e o comparecimento no horário determinado.

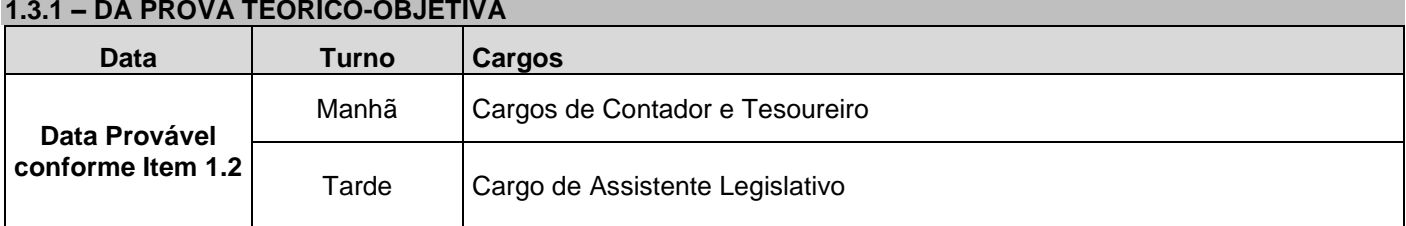

#### **2 DO PREENCHIMENTO DAS VAGAS**

#### **2.1 DAS VAGAS E DA FORMAÇÃO DE CADASTRO**

Os candidatos aprovados formarão um cadastro de reserva cuja admissão estará condicionada à liberação e/ou à criação futura de vagas no prazo de validade deste Concurso Público.

#### **2.2 DAS PESSOAS COM DEFICIÊNCIA**

2.2.1 Às pessoas com deficiência é assegurado o direito de inscrição no Concurso Público de que trata este Edital, podendo concorrer a 5% (cinco por cento) das vagas existentes e das futuras, desde que haja compatibilidade entre as atribuições do cargo pretendido e a deficiência de que forem portadores, conforme disposto no Decreto Federal nº 3.298, de 20 de dezembro de 1999.

2.2.2 Quando do preenchimento da inscrição, o candidato deverá declarar a espécie e o grau ou nível da deficiência, com expressa referência ao código correspondente da Classificação Internacional de Doenças – CID, comprovando-a por meio de laudo médico, que deverá ser encaminhado, juntamente com o Formulário de Requerimento – Pessoas com Deficiência ou Necessidades Especiais, conforme Anexo III, por SEDEX para a FUNDATEC, Rua Prof. Cristiano Fischer, nº 2012, Porto Alegre/RS, CEP 91.410-000, impreterivelmente, durante o período das inscrições.

2.2.2.1 Caso o candidato com deficiência necessite de condições especiais para a realização da prova, deverá formalizar o pedido por escrito através da ficha eletrônica de inscrição.

2.2.2.1.1 Se houver necessidade de tempo adicional, a justificativa deverá conter parecer emitido por especialista da área de deficiência.

2.2.2.1.2 A Comissão do Concurso, da FUNDATEC, examinará a possibilidade operacional de atendimento à solicitação.

2.2.2.2 A data de emissão do laudo deve ser posterior ao dia **16/10/2014 (até 01 ano antes da publicação deste edital).**

2.2.2.3 O laudo médico que comprove a deficiência do candidato deverá:

a) ser original ou cópia autenticada;

b) ter sido expedido no prazo de, no máximo, um ano antes da publicação deste Edital;

- c) conter a assinatura do médico, carimbo e seu número de registro no Conselho Regional de Medicina;
- d) especificar o grau ou o nível da deficiência;

e) atender a todos os requisitos indicados no modelo Anexo IV - Modelo de Laudo Médico;

f) nos laudos médicos relativos à deficiência auditiva, deverá constar claramente a descrição dos grupos de frequência auditiva comprometidos;

g) nos laudos médicos relativos à deficiência visual, deverá constar claramente a acuidade visual com a melhor correção, bem como a apresentação de campimetria visual;

h) nos laudos médicos de encurtamento de membro inferior, deverá ser encaminhado laudo de escanometria.

2.2.3 Não será homologada a inscrição, na condição de pessoa com deficiência e/ou pedido de necessidade especial, do candidato que descumprir quaisquer das exigências constantes neste edital.

2.2.4 A inobservância do disposto no subitem 2.2.2.3 acarretará a perda do direito ao pleito das vagas reservadas aos candidatos em tal condição e o não atendimento às condições especiais que indicar.

2.2.5 Os laudos médicos terão valor somente para este Concurso Público, não sendo devolvidos aos candidatos.

2.2.6 No período de homologação, os laudos não serão avaliados em sua particularidade, sendo assim, os candidatos serão homologados às cotas pela entrega do laudo médico. É de responsabilidade da Câmara Municipal de Camaquã quando da nomeação, através do serviço oficial de biometria a realização da Perícia Médica para comprovação da deficiência declarada pelo candidato no ato de inscrição deste Concurso.

2.2.7 O fornecimento do laudo é de responsabilidade exclusiva do candidato. A FUNDATEC e a Câmara Municipal de Camaquã não se responsabilizam por qualquer tipo de extravio que impeça a chegada do laudo ao seu destino, bem como por problemas de envio/entrega relacionados à Empresa Brasileira de Correios e Telégrafos – ECT.

2.2.8 As pessoas com deficiência participarão do Concurso em igualdade de condições com os demais concorrentes no que se refere a conteúdo, avaliação, duração das provas, local, data e horário da respectiva realização.

2.2.9 Se aprovadas e classificadas, as pessoas com deficiência, no ato de nomeação por ocasião da etapa de avaliação médica, serão submetidas a perícias específicas, a fim de verificar a efetiva existência da deficiência declarada no ato da inscrição, seu enquadramento e sua compatibilidade com o exercício das atribuições do cargo.

2.2.10 O não comparecimento do candidato à perícia médica acarretará a perda do direito às vagas reservadas aos candidatos em tais condições.

2.2.11 Os candidatos deverão comparecer ao exame admissional munidos com novo laudo médico, original, que ateste a espécie e o grau ou nível de deficiência, com expressa referência ao código correspondente da Classificação Internacional de Doenças (CID-10), bem como a provável causa da deficiência, com data de emissão de, no máximo, 30 dias da data de nomeação.

2.2.12 A pessoa com deficiência que não declarar essa condição por ocasião da inscrição não poderá invocá-la futuramente em seu favor.

2.2.13 A deficiência deverá permitir o pleno desempenho do cargo, em todas as suas atividades, consoante laudo médico.

2.2.14 Não ocorrendo aprovação de candidatos na condição de pessoa com deficiência em número suficiente ao preenchimento dos cargos a eles disponibilizados, as vagas serão preenchidas pelos demais aprovados, observada a ordem geral de classificação no cargo.

2.2.15 O grau de deficiência do candidato não poderá ser invocado como causa de aposentadoria por invalidez.

2.2.16 Os candidatos que tiverem suas inscrições homologadas como pessoa com deficiência e forem aprovados/classificados, além de figurarem na lista geral de classificação, terão seus nomes publicados em relação à parte, constando em ambas a nota final de aprovação e classificação ordinal em cada uma das listas.

2.2.17 A observância do percentual de vagas reservadas às pessoas com deficiência dar-se-á durante todo o período de validade do Concurso e aplicar-se-á a todos os cargos oferecidos.

# **3. DAS INSCRIÇÕES**

3.1 As inscrições serão realizadas no período determinado no cronograma de execução, pela internet, no endereço [www.fundatec.org.br.](http://www.fundatec.com.br/)

3.1.1. A FUNDATEC disponibilizará computadores para acesso à internet durante o período de inscrições, na Rua Professor Cristiano Fischer, nº 2012 – Bairro Partenon, em Porto Alegre/RS, no horário de atendimento ao público, das 9h às 17h.

3.2 Procedimentos para Inscrições: Acessar o endereço [www.fundatec.org.br,](http://www.fundatec.com.br/) a partir do primeiro dia determinado no cronograma e acessar "Concurso Público nº 02/2015" da Câmara Municipal de Camaquã. O candidato encontrará o Edital de Abertura e Inscrições – Abertas. Deverá ler o Edital de Abertura para conhecimento das normas reguladoras do Concurso Público nº 02/2015.

3.3 As inscrições serão submetidas ao sistema até as 23 horas e 59 minutos do último dia determinado no cronograma de execução. Durante o processo de inscrição, será emitido o boleto bancário com a taxa de inscrição, sendo que o pagamento deverá ser feito em qualquer banco até o dia do vencimento indicado no boleto. O sistema de inscrições permitirá o débito em conta no banco emissor do boleto. Após dois dias úteis bancários do pagamento, o candidato poderá consultar no endereço do site da FUNDATEC [\(www.fundatec.org.br](http://www.fundatec.com.br/)) e confirmar o pagamento de seu pedido de inscrição.

3.3.1 O candidato deverá ficar atento ao dia de vencimento do boleto bancário. O sistema de inscrições permitirá ao candidato reimprimir seu boleto bancário, com nova data de vencimento, sendo que o pagamento deverá ser efetuado impreterivelmente até o dia determinado no cronograma de execução. Não serão aceitos pagamentos efetuados posteriormente a esta data.

3.3.2 Não serão aceitos pagamentos com taxas inferiores às estipuladas pelo item 1.1 deste Edital.

3.3.2.1 Será cancelada a inscrição com pagamento efetuado por valor menor do que o estabelecido no Quadro 1.1 deste Edital e as solicitações de inscrições cujos pagamentos forem efetuados após a data de encerramento das inscrições, não sendo devido ao candidato qualquer ressarcimento da importância paga.

3.4 Não serão considerados os pedidos de inscrição via internet que deixarem de ser concretizados por falhas de computadores, congestionamento de linhas ou outros fatores de ordem técnica.

3.5 Para efetuar a inscrição, é imprescindível o número do Cadastro de Pessoa Física (CPF).

3.5.1 O candidato que usar o CPF de terceiro para realizar a sua inscrição poderá ter a sua inscrição cancelada, sendo eliminado do Concurso Público.

3.6 O candidato inscrito terá exclusiva responsabilidade sobre as informações cadastrais fornecidas, sob às penas da lei.

3.7 A FUNDATEC encaminha ao candidato um e-mail meramente informativo, para o endereço eletrônico fornecido na ficha de inscrição, não isentando o candidato de buscar as informações nos locais informados no Edital. O site da FUNDATEC, [www.fundatec.org.br](http://www.fundatec.com.br/), será fonte permanente de comunicação de avisos e editais, além das publicações nos jornais locais Gazeta Regional e Tribuna Centro Sul e no site da Prefeitura Municipal de Camaquã, [www.camaqua.rs.gov.br,](http://www.camaqua.rs.gov.br/) dos extratos do Edital de Abertura, do Edital de dia e local de realização das provas e Homologação Final.

3.8 O candidato poderá inscrever-se para o Concurso Público nº 02/2015 da Câmara Municipal de Camaquã, mediante a inscrição pela internet e o pagamento do valor correspondente, desde que atenda às exigências do cargo, conforme especificado no item 1.1 deste Edital.

3.9 Não serão aceitas inscrições por via postal, fax ou e-mail, nem em caráter condicional.

3.10 O candidato é responsável pelas informações prestadas na ficha de inscrição**,** arcando com as consequências de eventuais erros de preenchimento daquele documento. A opção de cargo não poderá ser trocada após a efetivação do pagamento do boleto bancário.

3.10.1 Havendo necessidade de alteração, o candidato deverá efetuar uma nova inscrição.

3.11 O candidato deverá identificar claramente na ficha de inscrição o nome do cargo para o qual concorre, sendo de sua inteira responsabilidade o preenchimento correto.

3.12 O candidato poderá inscrever-se para mais de um cargo, conforme quadro demonstrativo 1.1, e as provas sejam realizadas em turnos diferentes, conforme Quadro de Realização das Provas, item 1.3.1.

3.12.1 Caso o candidato inscreva-se para mais de um cargo, com provas realizadas no mesmo turno, a FUNDATEC homologará APENAS a última inscrição registrada no Sistema e devidamente confirmada por pagamento, as demais serão bloqueadas no sistema.

3.12.2 Caso o candidato realize mais de uma inscrição para o mesmo cargo, apenas a última inscrição realizada e devidamente paga será homologada, as demais serão bloqueadas no sistema.

3.12.3 Não haverá devolução do valor da taxa paga, exceto em casos como descrito no item 3.14.

3.13 Não serão restituídos valores de inscrição pagos a maior.

3.14 Pagamentos em duplicidade (mesmo nº de boleto) somente serão devolvidos mediante solicitação do candidato. Haverá o desconto de R\$ 10,00 referente aos custos de tarifas bancárias.

3.15 A opção pelo cargo deve ser efetivada no momento da inscrição, sendo vedada ao candidato qualquer alteração posterior ao pagamento da taxa de inscrição.

3.15.1 Serão canceladas as inscrições pagas com cheque, agendamentos bancários e outros meios, sem a devida provisão de fundos. Não serão homologadas as inscrições cujos boletos não forem pagos.

3.16 É vedada a transferência do valor pago a título da taxa para terceiros, assim como a transferência da inscrição para outrem.

3.17 Caso necessite de condições especiais para a realização da prova, o candidato deverá formalizar o pedido por escrito pela ficha eletrônica de inscrição e entregar o laudo médico, que deverá ser encaminhado juntamente com o Formulário de Requerimento – Pessoas com Deficiência ou Necessidades Especiais, conforme Anexo III, até o último dia do período de pagamento das inscrições, remetê-lo por SEDEX para a FUNDATEC, Rua Prof. Cristiano Fischer, nº 2012, Porto Alegre/RS, CEP 91.410-000, até a data prevista no cronograma. Se houver necessidade de tempo adicional, a justificativa deverá conter parecer emitido por especialista da área de deficiência. A Comissão de Concursos da FUNDATEC examinará a possibilidade operacional de atendimento à solicitação. Não será homologado o pedido de necessidades especiais para a realização da prova do candidato que descumprir quaisquer das exigências aqui apresentadas. Os laudos médicos terão valor somente para este Concurso, não sendo devolvidos aos candidatos.

3.18 A candidata que tiver necessidade de amamentar deverá entregar o atestado de amamentação, remetê-lo por SEDEX para a FUNDATEC, Rua Prof. Cristiano Fischer, nº 2012, Porto Alegre/RS, CEP 91.410-000, até o dia determinado no cronograma de execução. Durante a realização da prova, deverá levar acompanhante, maior de 18 anos, que ficará em sala reservada para essa finalidade e que será responsável pela guarda da criança. A candidata que não levar acompanhante não realizará a prova. Não haverá compensação do tempo de amamentação ao tempo

da prova da candidata. A FUNDATEC e a Câmara Municipal de Camaquã não se responsabilizarão por acompanhantes menores de idade durante a realização das provas.

3.19 Caso haja algum erro ou omissão detectada (nome, número de documento de identidade, sexo, data de nascimento e endereço etc.) ou mesmo ausência na listagem oficial de inscritos, o candidato terá o prazo de 72 horas após a divulgação para entrar em contato com a FUNDATEC, mediante contatos disponíveis no site.

#### **4. DO VALOR DAS INSCRIÇÕES**

Valores das taxas de inscrição:

a) Nível Médio: R\$ 58,00; b) Nível Superior: R\$ 81,00.

#### **4.1 DA ISENÇÃO DA TAXA DE INSCRIÇÃO**

4.1.1 Estará isento do pagamento da taxa de inscrição, conforme previsto no Decreto Federal nº 6593/2008, o candidato que:

a) estiver inscrito no Cadastro Único para Programas Sociais do Governo Federal (CadÚnico), de que trata o Decreto Federal n.º 6.135, de 26 de junho de 2007; e

b) for membro de família de baixa renda, nos termos do Decreto Federal n.º 6.135, de 2007.

4.1.2 A isenção deverá ser solicitada mediante requerimento do candidato, no período previsto no cronograma de execução.

4.1.2.1 Para obter a isenção o candidato deverá providenciar a inscrição provisória no site da FUNDATEC [www.fundatec.org.br](http://www.fundatec.org.br/) e preencher o requerimento de isenção disponível no *Link Solicitação de Isenção de Taxa (Cád. Único),* comprovando o enquadramento de seu pedido, que deverá conter:

a) indicação do Número de Identificação Social (NIS), atribuído pelo CadÚnico; e

b) declaração de que atende à condição estabelecida na alínea "b" do subitem 4.1.1.

4.1.3 A FUNDATEC consultará o órgão gestor do CadÚnico para verificar a veracidade das informações prestadas pelo candidato.

4.1.4 As informações prestadas no requerimento de isenção serão de inteira responsabilidade do candidato, podendo responder este, a qualquer momento, por crime contra a fé pública, o que acarreta sua eliminação do concurso, aplicando-se, ainda, o disposto no parágrafo único do artigo 10 do Decreto Federal nº 83.936, de 6 de setembro de 1979.

4.1.5 Não será concedida isenção de pagamento de taxa de inscrição ao candidato que: a) omitir informações e/ou torná-las inverídicas; b) fraudar e/ou falsificar documentação; c) não observar a forma estabelecida no subitem 4.1.2.1 deste edital.

4.1.6 Não será aceita solicitação de isenção de pagamento de valor de inscrição via postal, via fax ou via e-mail.

4.1.7 A relação dos pedidos de isenção deferidos será divulgada no dia previsto no cronograma de execução.

4.1.8 Os candidatos que tiverem seus pedidos de isenção indeferidos deverão, durante o período de recurso informado no Cronograma de Execução, encaminhar à Fundatec, para o e-mail *[concursos@fundatec.org.br](mailto:concursos@fundatec.org.br)*, documento emitido nos últimos 90 dias, a contar da data de publicação do Edital de Abertura, que comprove situação regular do NIS.

4.1.9 Os candidatos que tiverem seus pedidos indeferidos deverão, para efetivar a sua inscrição no concurso, acessar o endereço eletrônico www.fundatec.org.br e imprimir o boleto bancário para pagamento até o último dia previsto no cronograma de execução, conforme procedimentos descritos neste edital.

4.1.10 O interessado que não tiver seu pedido de isenção deferido e que não efetuar o pagamento da taxa de inscrição na forma e no prazo estabelecidos no subitem anterior estará automaticamente excluído do concurso público.

**4.1.11 Caso o candidato receba a isenção da taxa de inscrição, porém tenha efetuado o pagamento do boleto bancário antes do período previsto para a divulgação do Resultado dos Pedidos de Isenção da Taxa de Inscrição, o valor referente a taxa paga não será devolvido.**

# **5. DA PROVA TEÓRICO-OBJETIVA**

5.1 A Prova Teórico-objetiva de cada cargo será eliminatória, constituída de 40 (quarenta) questões, elaboradas com base no Programa e Referências (Anexo V) e no Quadro Demonstrativo de Provas (Anexo II). O candidato terá 03 (três) horas para a resolução da prova e o preenchimento da Grade de Respostas.

5.2 As questões da Prova Teórico-objetiva serão de múltipla escolha, com 05 (cinco) alternativas (A, B, C, D e E) e 1 (uma) única resposta correta.

5.3 A Prova Teórico-objetiva para **todos** os cargos será realizada no Município de **CAMAQUÃ/RS.** Não havendo disponibilidade de locais suficientes ou adequados nas localidades de realização das provas, estas poderão ser realizadas em outras localidades.

5.3.1 A divulgação de dia, locais e horários específicos de aplicação será feita nos jornais Gazeta Regional e Tribuna Centro Sul, no mural da Câmara Municipal de Camaquã e nos sites [www.fundatec.org.br](http://www.fundatec.com.br/) e [www.camaqua.rs.gov.br,](http://www.camaqua.rs.gov.br/) conforme referido no Cronograma de Execução. É de inteira responsabilidade do candidato a identificação correta de seu local de realização da prova e o comparecimento no horário determinado.

5.4 O ingresso na sala de provas será permitido somente aos candidatos homologados que apresentarem documento de identidade: Cédula de Identidade ou Carteira expedida pelos Comandos Militares ou pelas Secretarias de Segurança Pública; pelos Institutos de Identificação e pelos Corpos de Bombeiros Militares; Órgãos fiscalizadores de exercício profissional ou Conselho de Classe; Carteira de Trabalho e Previdência Social ou Carteira Nacional de Habilitação - modelo novo; Passaporte (no prazo de validade); Carteira Funcional do Ministério Público.

5.4.1 O documento de identidade deverá estar em perfeitas condições de uso, inviolado e com foto que permita o reconhecimento do candidato.

5.4.2 Não serão aceitos como documentos de identidade: certidões de nascimento, CPF, títulos eleitorais, carteira de motorista (modelo antigo), carteiras de estudante, carteiras funcionais sem valor de identidade. Não será aceita cópia do documento de identidade, ainda que autenticada, nem protocolo do documento.

5.4.3 Identificação especial: Caso o candidato esteja impossibilitado de apresentar, no dia de realização das provas, documento de identidade original, por motivo de perda, roubo ou furto, deverá ser apresentado documento que ateste o registro da ocorrência em órgão policial, expedido há, no máximo, trinta (30) dias, ocasião em que será submetido à identificação especial, compreendendo coleta de dados, de assinaturas e de impressão digital em formulário próprio, assim como apresentação de outro documento com foto e assinatura.

5.4.3.1 A identificação especial será exigida, também, ao candidato cujo documento de identificação apresente dúvidas relativas à fisionomia ou à assinatura do portador.

5.4.3.2 A identificação especial será exigida também no caso do documento de identidade que estiver violado ou com sinais de violação.

5.4.3.3 A identificação especial será julgada pela Comissão do Concurso. Se, a qualquer tempo, for constatado, por meio eletrônico, estatístico, visual, grafológico ou por investigação policial, ter o candidato se utilizado de processo ilícito, suas provas serão anuladas e ele será automaticamente eliminado do Concurso Público.

5.5 Por ocasião da realização das provas, o candidato que não apresentar documento de identificação original e/ou que a identificação especial não seja favorável pela Comissão de Concursos Fundatec, poderá ser eliminado automaticamente do Concurso Público em qualquer etapa.

5.6 Não será permitida a realização da prova aos candidatos não homologados.

5.6.1 No dia de realização da prova, não serão feitas avaliações de comprovantes de pagamentos de candidatos fora da lista que não manifestarem recurso, conforme previsto no Cronograma de Execução.

5.7 O candidato deverá comparecer ao local designado, com antecedência mínima de uma hora, munido de documento de identidade, caneta tipo esferográfica de material transparente, com tinta azul ou preta de ponta grossa.

5.8 Não será permitida a entrada no prédio da realização das provas do candidato que se apresentar após dado o sinal sonoro indicativo de fechamento dos portões, que ocorrerá conforme horário divulgado no Edital de Data, Hora e Local. Só poderá ingressar na sala de provas, se acompanhado por fiscal da coordenação.

5.9 Ao entrar na sala de realização de prova, o candidato não poderá manusear e consultar nenhum tipo de material.

5.10 Não haverá, por qualquer motivo, prorrogação do tempo previsto para a aplicação das provas em razão de afastamento do candidato da sala de provas.

5.11 Em hipótese alguma haverá segunda chamada, seja qual for o motivo alegado, tampouco será aplicada prova fora do local e horário designado por Edital.

5.12 Nas salas de prova e durante a realização do certame, não será permitido ao candidato: manter em seu poder todo e qualquer pertence pessoal, relógios, armas (de fogo e/ou branca) e aparelhos eletrônicos (BIP, telefone celular, calculadora, agenda eletrônica, MP3, *tablets*, etc.), devendo depositá-los no saco plástico fornecido pelo fiscal do Concurso. **O candidato que estiver portando qualquer desses objetos durante a realização da prova será eliminado do Concurso Público**.

5.12.1 O candidato que necessitar utilizar prótese auditiva deverá solicitar previamente, conforme o previsto no

subitem 3.17 deste Edital. O candidato utilizará a prótese somente quando for necessário, sendo avisado pelo fiscal.

5.12.2 Todo e qualquer pertence pessoal deverá ser depositado pelos candidatos em local indicado pelo fiscal do **Concurso** 

5.12.3 A FUNDATEC ou a Câmara Municipal de Camaquã não se responsabilizam por perdas, extravios ou danos que ocorrerem.

5.12.4 O controle e o aviso do horário são de responsabilidade do fiscal de sala.

5.13 O candidato receberá o caderno de provas com o número de questões determinado no Anexo II. Detectado qualquer divergência, deverá comunicar ao fiscal e solicitar novo documento, sendo de sua responsabilidade esta confirmação.

5.14 Ao candidato, durante a realização da prova, não será permitido utilizar óculos escuros, boné, boina, chapéu, gorro, touca, lenço ou qualquer outro acessório que lhe cubram a cabeça, ou parte dela.

5.14.1 Não será permitido o uso de lápis, borracha, lapiseiras, marca-textos, rótulo de garrafas, squeeze, latas e garrafas térmicas, sendo permitido somente garrafas transparentes.

5.15 Em cima da classe, o candidato deverá ter somente caneta esferográfica de material transparente de cor azul ou preta de ponta grossa e documento de identidade.

5.16 O candidato só poderá retirar-se do recinto da prova, portando o caderno de provas, após 1 hora e 30 minutos do início.

5.17 Ao término da prova, o candidato entregará ao fiscal da sala a grade de respostas devidamente preenchida. A não entrega da grade de respostas de e a falta de assinatura na grade implicará em eliminação do candidato do certame.

5.17.1 Tendo em vista o processo eletrônico de correção, não será utilizado processo de desidentificação de provas.

5.18 O candidato deverá assinalar suas respostas na grade de respostas com caneta esferográfica de material transparente de tinta azul ou preta de ponta grossa. O preenchimento da grade de respostas é de inteira responsabilidade do candidato, que deverá proceder de acordo com as instruções específicas contidas neste edital, na prova e na grade de respostas.

5.19 Em hipótese alguma haverá substituição da grade de respostas por erro ou desatenção do candidato.

5.19.1 Não serão computadas as questões não assinaladas na grade de respostas e nem as questões que contiverem mais de uma resposta, emenda ou rasura, ainda que legível.

5.19.2 É vedado ao candidato amassar, molhar, dobrar, rasgar ou, de qualquer modo, danificar a sua grade de respostas, sob pena de arcar com os prejuízos decorrentes da impossibilidade de realização da leitura digital.

5.19.3 É responsabilidade do candidato a conferência de seus dados pessoais, em especial o nome, o número de inscrição, o número de seu documento de identificação e o cargo de sua opção, impressos na grade de respostas.

5.20 Não será permitida a permanência de acompanhante do candidato ou de pessoas estranhas ao Concurso Público nas dependências do local onde for aplicada a prova, exceto nos casos do item 3.18.

5.21 Ao final da prova, os 02 (dois) últimos candidatos deverão permanecer na sala até que o último candidato termine sua prova, devendo todos assinar a Ata de Prova, atestando a idoneidade da fiscalização, retirando-se todos da sala ao mesmo tempo.

5.22 Será excluído do Concurso Público o candidato que:

a) Tornar-se culpado por incorreção ou descortesia com qualquer dos examinadores, executores, fiscais ou autoridades presentes;

b) For surpreendido, em ato flagrante, durante a realização da prova, comunicando-se com outro candidato, bem como utilizando-se de consultas não permitidas, de celular ou de outro equipamento de qualquer natureza;

c) Utilizar-se de quaisquer recursos ilícitos ou fraudulentos, em qualquer etapa da realização do certame;

d) Ausentar-se da sala sem o acompanhamento do fiscal, antes de ter concluído a prova e entregue a grade de respostas;

e) Recusar-se a entregar ou continuar a preencher o material das provas ao término do tempo destinado para a sua realização;

f) Descumprir as instruções contidas no caderno de provas e na grade de respostas;

g) Não permitir ser submetido ao detector de metal (quando aplicável);

h) Não permitir a coleta de sua assinatura e/ou se recusar a realizar qualquer procedimento que tenha por objetivo comprovar a autenticidade de identidade e/ou de dados;

i) Fumar no ambiente de realização das provas;

j) Manter em seu poder objetos pessoais, relógios, armas e aparelhos eletrônicos (BIP, telefone celular, calculadora, agenda eletrônica, MP3, tablets, etc);

k) Usar os acessórios citados no item 5.14 sem autorização da Coordenação;

l) For surpreendido com materiais com conteúdo de prova.

5.23 Para a segurança dos candidatos e a garantia da lisura do Concurso Público, a FUNDATEC poderá proceder, como forma de identificação, à coleta da impressão digital de todos os candidatos no dia de realização das provas, bem como usar detector de metais.

5.24 No dia de realização das provas, não serão fornecidas, por qualquer membro da equipe de aplicação das provas e/ou pelas autoridades presentes, informações referentes ao conteúdo das provas e/ou aos critérios de avaliação/classificação.

5.25 O Cronograma de Execução aponta a data provável de execução das provas, que poderá ser alterada por imperiosa necessidade, decidida pela Comissão de Concurso da FUNDATEC e pela Câmara Municipal de Camaquã.

#### **6. DOS RECURSOS E PEDIDOS DE REVISÃO DA HOMOLOGAÇÃO DAS INSCRIÇÕES, DO GABARITO PRELIMINAR E NOTA PRELIMINAR DA PROVA TEÓRICO-OBJETIVA**

6.1 Os pedidos de revisão da homologação da inscrição, do gabarito preliminar e das notas preliminares da Prova Teórico-objetiva terão o prazo previsto no cronograma de execução.

6.2 Os recursos e pedidos de revisão deverão ser dirigidos por Formulário Eletrônico, que será disponibilizado no site [www.fundatec.org.br](http://www.fundatec.com.br/) e enviados a partir da 0 hora do primeiro dia previsto no Cronograma até as 23h59min do terceiro dia do referido cronograma, obedecendo aos mesmos regramentos contidos neste Edital.

6.2.1 Para interpor recursos eletrônicos, o candidato deverá ter endereço eletrônico, e-mail, para confirmar o protocolo de recebimento.

6.2.2 Não serão considerados os recursos eletrônicos que deixarem de ser concretizados por falhas de computadores, congestionamento de linhas ou outros fatores de ordem técnica.

6.3 Recursos e argumentações apresentados fora das especificações e do prazo estabelecidos neste edital serão indeferidos.

6.3.1 O candidato deverá ser claro, consistente e objetivo em seu recurso.

6.3.2 Recursos com teor idêntico/assemelhado ou ofensivo serão preliminarmente indeferidos.

6.4 Em hipótese alguma serão aceitos pedidos de revisão de recursos, recursos de recursos e/ou recurso de publicação definitiva ou oficial.

6.5 Os pontos relativos à questão eventualmente anulada da Prova Teórico-objetiva serão atribuídos a todos os candidatos que realizaram a prova.

6.6 Provido o pedido de alteração do gabarito, serão mantidos os pontos obtidos dos candidatos que tiverem respondido a questão conforme alternativa divulgada no gabarito preliminar.

6.7 Se houver alteração do gabarito preliminar da Prova Teórico-objetiva, por força de impugnações ou correção, as provas serão corrigidas de acordo com o gabarito oficial definitivo, salvo quando aplicados os critérios do item anterior.

6.8 Todos os recursos serão analisados e as justificativas da manutenção/alteração serão divulgadas no endereço eletrônico [www.fundatec.org.br.](http://www.fundatec.com.br/) Não serão encaminhadas respostas individuais aos candidatos.

6.9 Não serão aceitos recursos administrativos de revisão de gabarito e notas interpostos por meio postal, fax, telex, telegrama, e-mail ou outro meio que não o especificado neste Edital.

6.10 Em caso de alteração de gabarito oficial preliminar de questão de prova, em virtude dos recursos interpostos, essa alteração valerá para todos os candidatos, independentemente de terem ou não recorrido.

6.11 A FUNDATEC se reserva o direito de anular questões ou de alterar gabarito, independentemente de recurso, visto ocorrência de equívoco na formulação de questões ou respostas.

#### **7. DA AVALIAÇÃO E DA APROVAÇÃO**

#### **7.1 Da Prova Teórico-Objetiva**

7.1.1 A Prova Teórico-objetiva constará de 40 (quarenta) questões objetivas.

7.1.2 Para todos os cargos, o valor total da Prova Teórico-objetiva será de 100 pontos, sendo que cada questão valerá 2,5 (dois vírgula cinco) pontos, conforme Anexo II – Quadro Demonstrativo de Provas. Serão considerados aprovados aqueles que obtiverem nota final igual ou superior a 50 (cinquenta) pontos.

7.1.3 Para os cargos com conteúdos de caráter eliminatório nas provas teórico-objetivas, conforme Quadro Demonstrativo de Provas – Anexo II, os candidatos deverão acertar, no mínimo, 50% das questões eliminatórias da prova. O candidato que não alcançar esse número mínimo estará automaticamente eliminado do Concurso. Os pontos referentes às demais partes da Prova Teórico-objetiva de caráter classificatório serão somados à pontuação obtida nos conteúdos de caráter eliminatório.

7.1.4 O candidato que não alcançar o número mínimo de acertos mencionados acima, estará automaticamente eliminado do Concurso.

7.1.5 A correção das Provas Teórico-objetivas será efetuada através de leitura digital da Grade de Respostas do candidato.

#### **8. DA CLASSIFICAÇÃO**

8.1 A aprovação na Prova Teórico-objetiva será pré-requisito para a classificação do candidato.

8.2 A classificação dos candidatos inscritos e aprovados por cargo, conforme opção feita por eles no momento da inscrição, obedecerá ao disposto no item 9 e seus subitens.

8.3 A classificação dos candidatos obedecerá a ordem decrescente das notas obtidas na Prova Teórico-objetiva.

### **9. DOS CRITÉRIOS DE DESEMPATE**

9.1 Em caso de empate na classificação dos candidatos, serão observados, sucessivamente, os seguintes critérios:

9.1.1 Ao candidato idoso, maior de sessenta (60) anos, conforme Lei Federal nº 10.741/2003, o primeiro critério de desempate será de idade, dando-se preferência ao de idade mais elevada, nos termos do Art. 27, parágrafo único, da referida Lei.

#### **9.1.2 Para os cargos de Contador e Tesoureiro**:

- a) maior pontuação na prova de Conhecimentos Específicos;
- b) maior pontuação na prova de Legislação;
- c) maior pontuação na prova de Informática;
- d) maior pontuação na prova de Língua Portuguesa;
- e) maior idade.

#### **9.1.3 Para o cargo de Assistente Legislativo:**

- a) maior pontuação na prova de Legislação;
- b) maior pontuação na prova de Informática;
- c) maior pontuação na prova de Língua Portuguesa;
- d) maior pontuação na prova de Matemática;
- e) maior idade.

9.1.4 Persistindo o empate, será realizado sorteio público, noticiado com antecedência de 03 (três) dias úteis, no site da FUNDATEC e no site da Prefeitura de Camaquã www.camaqua.rs.gov.br.

9.2 A Homologação Final deste Concurso Público implica a classificação dos candidatos aprovados na Prova Teórico-objetiva.

### **10. DO PROVIMENTO DOS CARGOS**

10.1 A aprovação e classificação no Concurso Público de que trata este edital não assegura a nomeação do candidato, que somente será convocado para ingressar no Quadro Funcional da Câmara Municipal de Camaquã quando houver necessidade de preenchimento dos cargos disponíveis e possibilidade desse preenchimento, dados os limites da despesa pública.

10.2 A convocação dos aprovados e classificados no Concurso Público de que trata este Edital, que observará, obrigatoriamente, a ordem classificatória, somente poderá ocorrer dentro do respectivo prazo de validade. Findo esse prazo, o candidato perde o direito à nomeação. O candidato aprovado obriga-se a manter atualizado seu endereço junto à Câmara Municipal de Camaquã, localizada na Rua João Oliveira, nº 147, Centro - Camaquã/RS.

10.3 O candidato nomeado por Portaria deverá comparecer à Câmara Municipal de Camaquã para tomar posse, no prazo máximo de 30(trinta) dias contados da data de publicação do ato de nomeação, podendo, a pedido, ser prorrogado por igual período, munido dos documentos a seguir relacionados, sob pena de revogação da Portaria de

Nomeação, com decorrente perda de todos os direitos, e imediata nomeação do candidato subsequentemente classificado:

a) Declaração de inexistência de impedimento para assumir o cargo, consubstanciada no não exercício de outro cargo, emprego ou função pública, constitucionalmente inacumulável;

b) Declaração atualizada dos respectivos bens, com assinatura reconhecida em cartório ou declaração do Imposto de Renda do Exercício anterior;

c) Laudo de biometria fornecido pelo serviço médico designado pela Prefeitura Municipal de Camaquã com parecer favorável para proceder a admissão;

c.1) No ato de avaliação por parte do serviço médico designado pela Prefeitura Municipal de Camaquã o candidato deverá apresentar os seguintes exames:

I- Hemograma;

II- Eletrocardiograma;

III- Raio-x de tórax;

d) Certidão de quitação de obrigações eleitorais;

e) Certidão de quitação de obrigações militares (para os candidatos do sexo masculino);

f) Prova do status de brasileiro nato ou naturalizado;

g) Prova da idade mínima de 18 (dezoito) anos;

h) Laudo médico relativo à deficiência de que é portador, contendo o Código Internacional da Doença – CID (para as pessoas com deficiência);

i) Prova da escolaridade mínima completa, da habilitação específica e do preenchimento dos demais requisitos exigidos no item 1.1 deste Edital para o cargo pretendido.

j) Comprovar o endereço por meio de entrega de cópias de conta de luz, de água, de telefone ou de IPTU, em nome do Candidato, ou declaração de que o candidato reside no endereço indicado, que deverá estar assinada pelo candidato aprovado com assinatura reconhecida em cartório.

k) Certidão negativa de antecedentes criminais, retirada no Fórum da Justiça Estadual da Comarca onde o candidato reside/residiu nos últimos 5 anos.

10.4 O candidato que não desejar ingressar de imediato no Quadro Funcional da Câmara poderá protocolar requerimento escrito neste sentido, uma única vez, ciente de que, nesse caso, será reclassificado como o último colocado no Concurso.

10.4.1 A reincidência na recusa ao ingresso no Quadro Funcional da Câmara implicará imediata eliminação do Quadro de Classificados no Concurso, com concomitante perda de todos os direitos a eles inerentes e dele decorrentes.

10.5 Deferida a posse ao candidato, terá o prazo improrrogável de 5 (cinco) dias para entrar no exercício do cargo, sob pena de serem tornadas sem efeito a nomeação e a posse, com perda de todos os direitos decorrentes do Concurso.

10.5.1 Os candidatos nomeados que tomarem posse e entrarem em exercício dos respectivos cargos somente se estabilizarão no Serviço Público após aprovação no período de estágio probatório de três anos, durante o qual sua aptidão, capacidade e desempenho serão avaliados pela Comissão do Estágio Probatório nos moldes previstos na Legislação vigente.

10.6 O candidato apresentar-se-á para admissão às suas expensas, sem compromisso da Câmara Municipal de Camaquã em relação à sua moradia, a qualquer tempo.

10.7 Fica assegurado aos candidatos aprovados em Concurso ainda em vigência a prevalência deles durante a validade do Concurso em relação aos aprovados do presente Concurso, se houver.

#### **11. DA VALIDADE DO CONCURSO**

11.1 O Concurso Público em pauta tem o prazo de validade de 02 (dois) anos, contado da publicação dos respectivos resultados finais, facultada a prorrogação desse prazo por uma vez, por igual período, a critério do Presidente da Câmara.

#### **12. DAS DISPOSIÇÕES FINAIS**

12.1 Os Editais referentes ao Concurso Público serão divulgados e estarão disponíveis na FUNDATEC, na Rua Prof. Cristiano Fischer, nº 2012, em Porto Alegre/RS, e no site [www.fundatec.org.br,](http://www.fundatec.com.br/) bem como no mural de publicações da Câmara Municipal de Camaquã, sito à Rua João de Oliveira, nº 147, e no site www.camaqua.rs.gov.br.

12.2 A FUNDATEC encaminha ao candidato e-mails meramente informativos, ao endereço eletrônico fornecido na ficha de inscrição, não isentando o candidato de buscar as informações nos locais informados no Edital. O site da FUNDATEC, [www.fundatec.org.br,](http://www.fundatec.com.br/) será fonte permanente de comunicação de avisos e editais.

12.3 A abertura dos lacres dos malotes contendo as grades de respostas será realizada na Fundatec, sito Rua Professor Cristiano Fischer, nº 2012 – Bairro Partenon, Porto Alegre/RS, às 9 horas, em ato público, conforme estabelecido no cronograma de execução.

12.3.1 O comparecimento do candidato ao ato público não é obrigatório.

12.4 Será disponibilizada a consulta das grades de respostas no site da FUNDATEC, www.fundatec.org.br, mediante interposição de CPF e senha, no prazo de 30 dias, após a publicação das Notas Preliminares.

12.5 As inscrições de que trata este Edital implicam o conhecimento das presentes instruções por parte do candidato e seu compromisso tácito de aceitar as condições da sua realização.

12.6 Os candidatos têm ciência que, por se tratar de um **Concurso Público**, os dados pessoais (nome e número de inscrição) e resultados também serão públicos.

12.7 Será excluído do Concurso o candidato que fizer, em qualquer documento, declaração falsa ou inexata. A inexatidão das informações, irregularidades dos documentos ou não comprovação deles no prazo solicitado pela Câmara Municipal de Camaquã/RS, ainda que verificadas posteriormente, eliminarão o candidato do Concurso, anulando-se todos os atos decorrentes de sua inscrição.

12.8 A Câmara Municipal de Camaquã e a FUNDATEC não se responsabilizam por quaisquer cursos, textos ou apostilas referentes a este Concurso Público.

12.9 Qualquer ação judicial decorrente deste Processo Seletivo deverá ser ajuizada no Foro da Comarca de nome do Camaquã/RS, excluindo-se qualquer outro Foro.

12.10 Os casos omissos serão resolvidos pela Equipe de Concurso da FUNDATEC em conjunto com a Comissão de Concursos da Prefeitura Municipal de Camaquã.

12.11 O candidato deverá manter seu endereço atualizado perante a FUNDATEC enquanto estiver participando do Concurso Público e até a Homologação Final do Resultado das Provas Teórico-Objetivas. Após, os candidatos classificados deverão manter os dados de contato atualizados perante o setor de pessoal da Câmara Municipal de Camaquã. São de exclusiva responsabilidade do candidato os prejuízos advindos da não atualização de seu endereço.

12.12 É responsabilidade exclusiva do candidato classificado manter atualizado o seu endereço junto à Câmara Municipal de Camaquã.

12.13 A aprovação e classificação final geram para o candidato apenas a expectativa de direito à nomeação. A Câmara Municipal de Camaquã reserva o direito de proceder as admissões, em número que atenda ao interesse e às necessidades do serviço público de acordo com a disponibilidade orçamentária e o número de vagas existentes ou que vierem a ser criadas, respeitando o prazo de vigência deste Concurso Público.

12.14 Não serão dadas, por telefone, informações a respeito de datas, locais e horários de realização das provas, nem de resultados, gabaritos, notas, classificação, convocações ou outras quaisquer relacionadas aos resultados provisórios ou finais das provas e do Concurso. O candidato deverá observar rigorosamente os editais e os comunicados a serem divulgados.

12.15 Todas as despesas referentes aos deslocamentos, hospedagem e alimentação dos candidatos correrão por sua própria conta, eximindo-se a FUNDATEC e a Câmara Municipal de Camaquã da responsabilidade por essas despesas e outras decorrentes, inclusive no caso de eventual reaplicação de provas.

12.16 A FUNDATEC não fornecerá aos candidatos aprovados atestado ou certificado de participação ou classificação no Concurso.

#### **13. ANEXOS**

Integram este Edital, como se nele transcritos estivessem, os seguintes Anexos:

a) Anexo I – ATRIBUIÇÃO DE CARGOS;

b) Anexo II – QUADRO DEMONSTRATIVO DE PROVAS;

c) Anexo III – FORMULÁRIO DE REQUERIMENTO – PESSOAS COM DEFICIÊNCIA OU NECESSIDADES ESPECIAIS;

d) Anexo IV – LAUDO MÉDICO PARA CANDIDATO QUE DESEJA CONCORRER À RESERVA ESPECIAL DE VAGA PARA CANDIDATOS COM DEFICIÊNCIA;

e) Anexo V – PROGRAMA E REFERÊNCIAS.

Camaquã, 16 de outubro de 2015.

Vinícios da Rocha de Araújo **Presidente da Câmara**

#### **ANEXO I – ATRIBUIÇÃO DE CARGOS**

# **1. NÍVEL SUPERIOR**

## **1.1 Contador:**

DESCRIÇÃO SINTÉTICA DAS ATRIBUIÇÕES: ser responsável pela execução dos serviços de contabilidade na Câmara Municipal de Vereadores; assessorar e executar os trabalhos de ordem técnica no campo contábil, financeiro, orçamentário e tributário no âmbito do Legislativo.

DESCRIÇÃO ANALÍTICA DAS ATRIBUIÇÕES: prestar assessoramento ao Presidente, à Mesa Diretora, às Comissões, aos Vereadores e aos servidores sobre matéria contábil, financeira, patrimonial, orçamentária e tributária; compilar informações de ordem contábil para orientar decisões; elaborar planos de contas e normas de trabalho de contabilidade; escriturar e/ou orientar a escrituração de livros contábeis de escrituração cronológica ou sistemática; fazer levantamento, elaborar e organizar demonstrativos contábeis patrimoniais e financeiros; elaborar, organizar e assinar balanços e balancetes; emitir pareceres sobre matéria contábil, financeira, orçamentária e tributária; efetuar perícias contábeis; executar, orientar e coordenar trabalhos de tomadas de contas de responsáveis por bens ou valores; executar, orientar e coordenar os trabalhos da área patrimonial e contábil-financeira; preparar relatórios informativos sobre a situação financeira, patrimonial, orçamentária; orientar, do ponto de vista contábil, o levantamento de bens patrimoniais; realizar estudos e pesquisas para o estabelecimento de normas de contabilidade da Câmara; planejar modelos e fórmulas para uso dos serviços de contabilidade; assessorar a Comissão Permanente respectiva sobre matéria orçamentária e tributária; controlar dotações orçamentárias referentes ao Legislativo; elaborar as estimativas de impacto orçamentário referentes aos projetos de leis ou resoluções de iniciativa da Mesa Diretora em que haja aumento de despesa obrigatória de caráter continuado; atualizar-se quanto à efetiva realização de receita e despesa no âmbito municipal com vistas à elaboração e acompanhamento do orçamento da Câmara Municipal; assessorar a Mesa Diretora na elaboração das propostas orçamentárias da Câmara para comporem os projetos de leis referentes ao PPA, à LDO e à LOA; executar as tarefas da tesouraria na ausência do tesoureiro; operacionalizar e manter atualizado os programas de informática específicos de sua área de atuação; executar outras tarefas correlatas.

## **1.2 Tesoureiro:**

FUNÇÕES: receber e pagar em moeda corrente; receber, entregar e guardar valores; movimentar fundos; efetuar, nos prazos legais os recolhimentos devidos; conferir e rubricar livros; informar, dar pareceres e encaminhar processos relativos à competência da tesouraria; endossar cheques e assinar conhecimentos e demais valores relativos ao movimento destes; preencher e assinar cheques bancários; efetuar pagamentos; efetuar selagem e autenticação mecânica; emitir os boletins de caixa diários; auxiliar nos serviços contábeis (como emissão de empenhos, documentos extra orçamentários; organizar os arquivos contendo os documentos contábeis pagos; controlar os documentos comprobatórios relativos às diárias pagas; executar tarefas afins.

# **2. NÍVEL MÉDIO**

# **2.1 Assistente Legislativo:**

DESCRIÇÃO SINTÉTICA DAS ATRIBUIÇÕES: executar e/ou auxiliar na execução de todas as atividades administrativas nos diversos setores administrativos da Câmara.

DESCRIÇÃO ANALÍTICA DAS ATRIBUIÇÕES: Atuar por solicitação do superior imediato, em qualquer setor administrativo da Câmara; classificar os documentos destinados ao seu setor, arquivá-los de acordo com critérios e técnicas de arquivamento pré-definidas e prepará-los para a microfilmagem; manter organizado o arquivo corrente, intermediário e permanente; atender solicitação de documentos arquivados por parte do público interno e externo, controlando sua saída ou providenciando fotocópias; realizar pesquisas pela Mesa Diretora, Vereadores e servidores deste Legislativo referentes à documentação arquivada em seu setor; exercer o controle patrimonial e registro atualizado dos bens permanentes adquiridos, das transferências intersetoriais dos bens; informar ao setor de Contabilidade, o registro e alteração sofrida no patrimônio permanente; realizar inventários periódicos no patrimônio permanente em todos setores da Câmara, com a finalidade de verificação e confirmação do controle patrimonial; apresentar sempre que solicitado, relatórios de suas atividades; controlar a execução das atividades relacionadas com as atividades de reprografia; atuar nas atividades relacionadas com a aquisição e compras de materiais de consumo, de manutenção e de expediente; controlar os prazos de validade dos materiais sob sua responsabilidade; elaborar demonstrativo mensal de consumo de cópias de cada setor da Câmara; informar ao setor de Contabilidade, toda a aquisição e compras realizadas;

realizar inventários periódicos de verificação no estoque do almoxarifado; realizar o controle permanente do estoque de materiais de consumo, manutenção e de expediente, mediante registro de entrada e saída, e efetuar o levantamento da necessidade de reposições, e elaborar as pesquisas de preços necessários para a aquisição destes materiais, elaborando mapas demonstrativos de preços; receber e conferir a entrega de todos os materiais de consumo, manutenção expediente adquiridos, e certificar que conferem com o solicitado e com as notas fiscais; manter cadastro atualizado de fornecedores; auxiliar na elaboração dos processos de licitação e contratos para aquisição de materiais e equipamentos; executar, quando solicitados pelo superior imediato, serviços de digitação, em todos os setores administrativos da Câmara; auxiliar na execução dos serviços administrativos em todos os setores da Câmara; auxiliar na execução das tarefas relacionadas com as sessões, audiências públicas, e as atividades de plenário; auxiliar e/ou efetuar a circulação, interna ou externa, da correspondência oficial, documentos e correspondências diversas; operar com equipamentos copiadores; atender ao público em geral, quando necessário, prestando informações e encaminhar o público aos órgãos competentes de acordo com o assunto apresentado; fazer registros relativos ao atendimento de pessoas; prestar informações sobre a repartição, dentro de seu âmbito auxiliar na preparação do material necessário à realização de sessões, reuniões e audiências; executar tarefas administrativas diversas de acordo com a orientação recebida; manter fichários e arquivos organizados e atualizados; digitar expedientes; operar terminais e equipamentos de informática, digitando, conferindo e armazenando dados; receber e encaminhar sugestões e reclamações das pessoas que atender; auxiliar no recebimento e a expedição da correspondências, expedientes e projetos de leis; controlar a entrega de encomendas e pequenos volumes; auxiliar nas atividades de controle, organização e atendimento da biblioteca e do Memorial Legislativo; executar outras atividades correlatas às acima descritas, a critério do superior imediato. Executar todas as tarefas pertinentes ao setor de pessoal; executar os serviços de divulgação dos fatos políticos, da atividade parlamentar e do trabalho institucional; preparar notícias e informações para serem divulgados pela imprensa, que seja do interesse do Poder Legislativo; elaborar resenhas noticiosas; realizar a cobertura e levantamento fotográfico da atividade legislativa; organizar, sistematizar e manter os arquivos de textos e imagens; elaborar notícias a respeito a fatos relacionados com o Presidente, a Mesa Diretora, as sessões plenárias, as reuniões, as comissões e os Vereadores; organizar e manter atualizada a lista de autoridades, órgãos e entidades locais, estaduais e nacionais, para uso dos setores da Câmara; manter atualizado o site oficial da Câmara na internet; e, coordenar e dar encaminhamento as solicitações dos internautas por meio de correio eletrônico ou das redes sociais

### **ANEXO II - QUADRO DEMONSTRATIVO DE PROVAS**

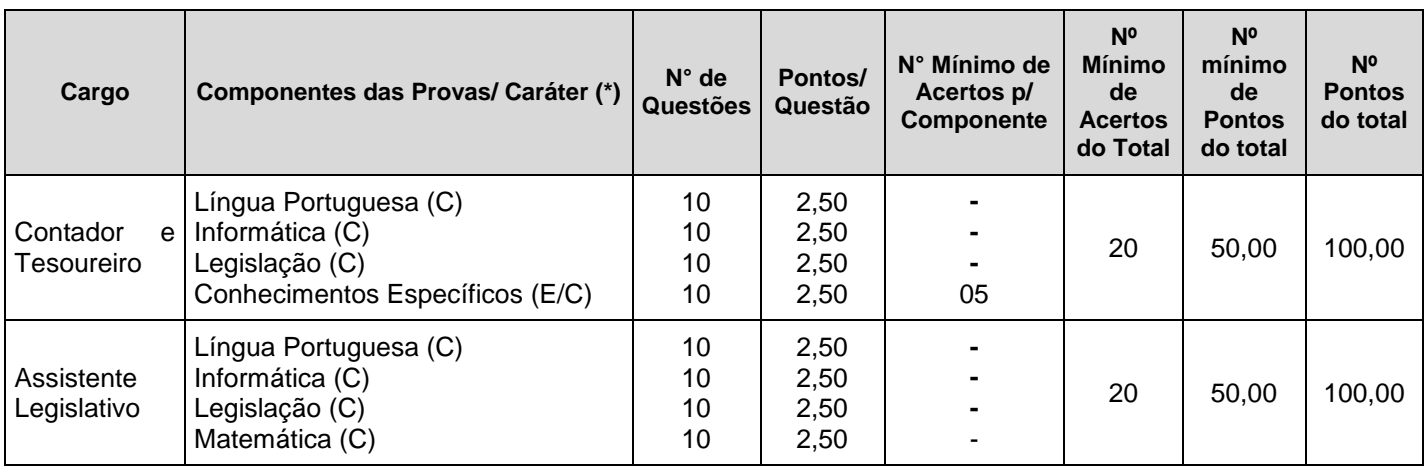

**(\*) Caráter: (C) Classificatório (E/C) Eliminatório/Classificatório.**

 $\overline{a}$ 

# **ANEXO III – FORMULÁRIO DE REQUERIMENTO – PESSOAS COM DEFICIÊNCIA OU NECESSIDADES ESPECIAIS**

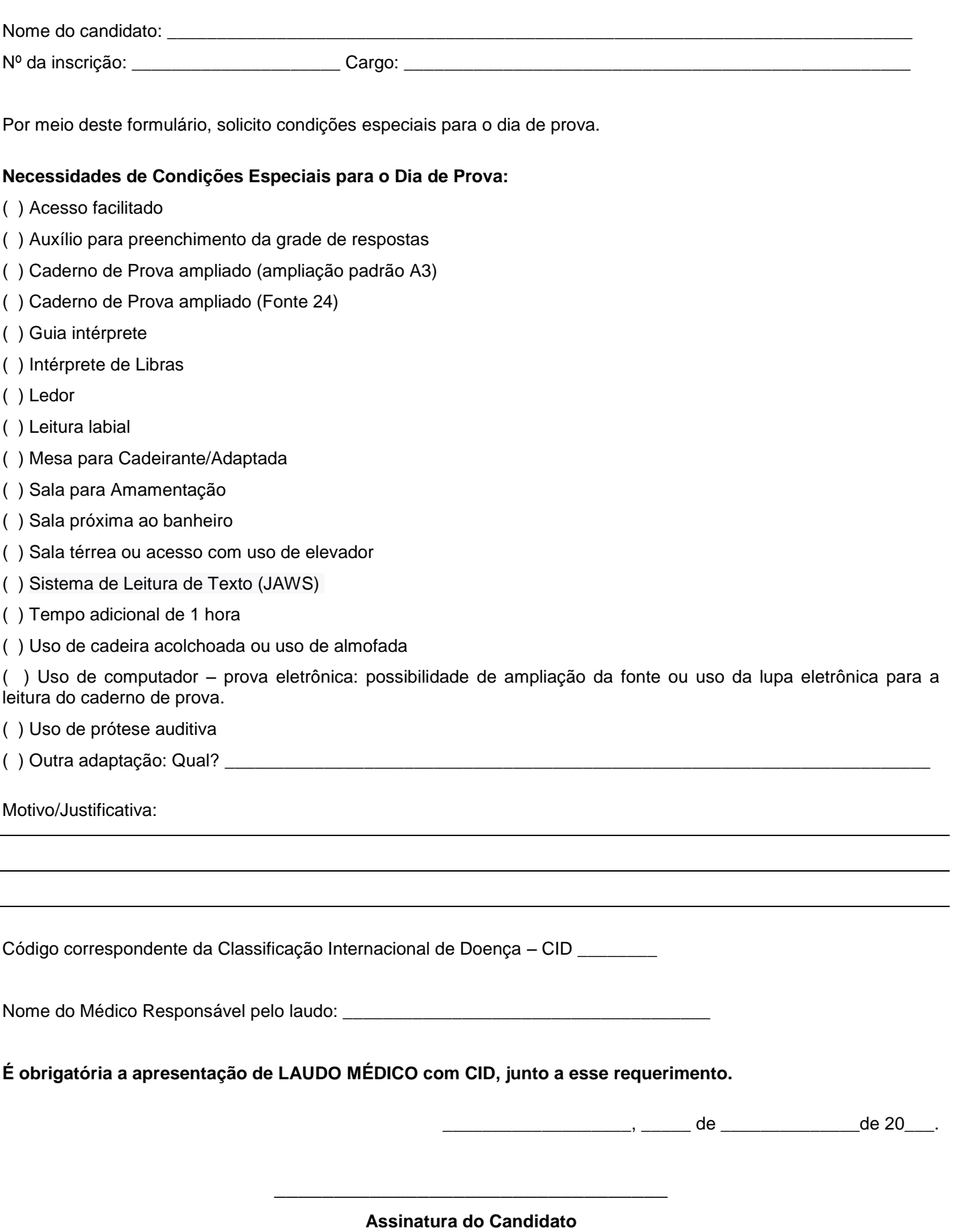

#### **ANEXO IV – LAUDO MÉDICO PARA CANDIDATO QUE DESEJA CONCORRER À RESERVA ESPECIAL DE VAGA PARA CANDIDATOS COM DEFICIÊNCIA**

# **INFORMAÇÕES GERAIS**

O candidato deverá entregar o original deste laudo ou encaminhá-lo para a FUNDATEC, conforme endereço e horários especificados neste Edital. O laudo médico deverá estar em conformidade com as exigências do item 2.2.2.3 do Edital:

a) Ter data de emissão de, no máximo, UM ANO antes da publicação deste Edital;

b) Constar o nome e o número do Documento de Identificação do candidato;

c) Descrever a espécie e o grau ou nível da deficiência, bem como a provável causa dessa deficiência, com expressa referência ao código correspondente da Classificação Internacional de Doenças (CID 10);

d) Constar, quando for o caso, a necessidade de uso de órteses, próteses ou adaptações;

e) No caso de deficiente auditivo, o Laudo deverá vir acompanhado do original do exame de audiometria recente realizada até 06 (seis) meses anteriores ao último dia das inscrições;

f) No caso de deficiente visual, o Laudo deverá vir acompanhado do original do exame de acuidade visual em AO (ambos os olhos), patologia e campo visual, realizada até 06 (seis) meses anteriores ao último dia das inscrições.

g) O laudo deverá ser legível e conter o nome do médico, a assinatura, o número do CRM desse especialista na área de deficiência/doença do(a) candidato(a) e o carimbo; caso contrário, o laudo não terá validade.

# MODELO – LAUDO MÉDICO:

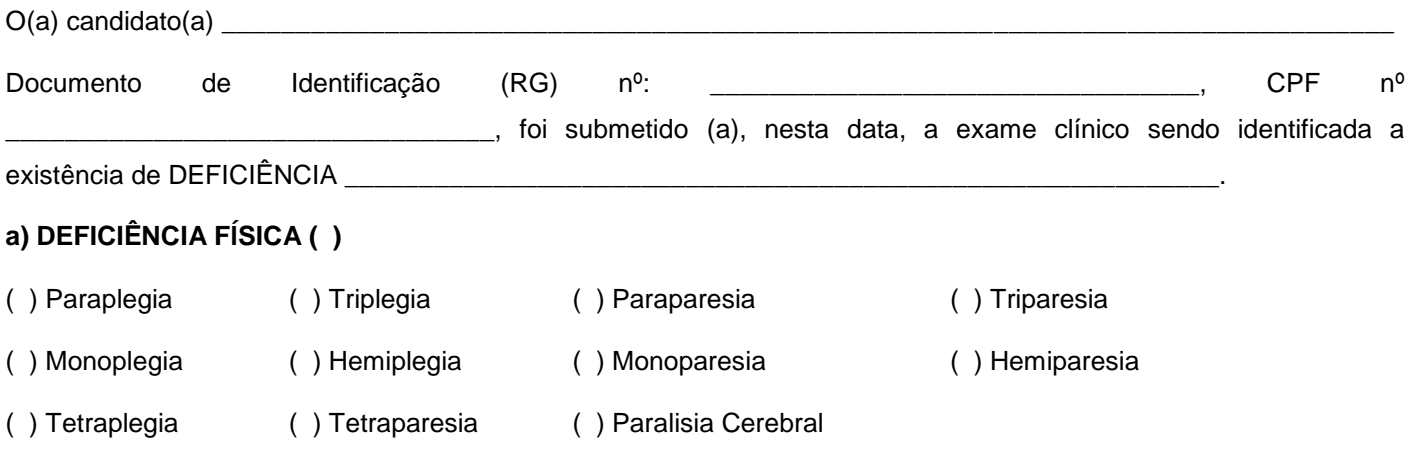

( ) Amputação ou Ausência de Membro

### **b) DEFICIÊNCIA AUDITIVA ( ):**

( ) Surdez moderada: apresenta perda auditiva de 41 (quarenta e um) a 55 (cinquenta e cinco) decibéis;

( ) Surdez acentuada: apresenta perda auditiva de 56 (cinquenta e seis) a 70 (setenta) decibéis;

( ) Surdez severa: apresenta perda auditiva de 71 (setenta e um) a 90 (noventa) decibéis;

( ) Surdez profunda: apresenta perda auditiva acima de 90 (noventa) decibéis.

# **c) DEFICIÊNCIA VISUAL ( ):**

( ) Cegueira: quando não há percepção de luz ou quando a acuidade visual central é inferior a 20/400P (0,05WHO), ou ainda quando o campo visual é igual ou inferior a 10 graus, após a melhor correção, quando possível;

( ) Visão subnormal: quando a acuidade visual é igual ou inferior a 20/70P (0,3 WHO), após a melhor correção.

( ) Visão monocular.

#### **d) DEFICIÊNCIA MENTAL ( ):**

A deficiência mental caracteriza-se por apresentar o funcionamento intelectual significativamente inferior à média, com manifestação anterior à idade de 18 anos aliado a limitações associadas a duas ou mais áreas da conduta adaptativa ou da capacidade do indivíduo em responder adequadamente às demandas da sociedade no que tange a: comunicação, cuidados pessoais, habilidades sociais, desempenho na família e comunidade, ou independência na locomoção, saúde, segurança, escola e lazer.

# **CÓDIGO INTERNACIONAL DE DOENÇAS (CID 10) DA PATOLOGIA**: \_\_\_\_\_\_\_\_\_\_\_\_\_\_\_\_\_\_\_\_\_\_\_\_\_\_\_\_

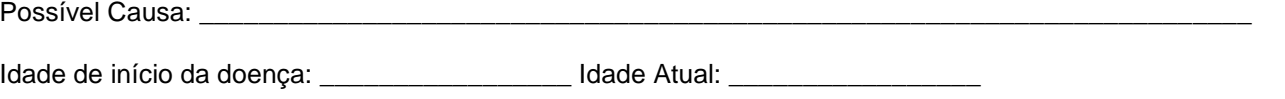

Informar o grau ou nível da deficiência:

#### **Necessidades de Condições Especiais para o Dia de Prova:**

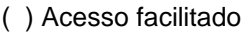

- ( ) Auxílio para preenchimento da grade de respostas
- ( ) Caderno de Prova ampliado (ampliação padrão A3)
- ( ) Caderno de Prova ampliado (Fonte 24)
- ( ) Guia intérprete
- ( ) Intérprete de Libras
- ( ) Ledor
- ( ) Leitura labial
- ( ) Mesa para Cadeirante/Adaptada
- ( ) Sala para Amamentação
- ( ) Sala próxima ao banheiro
- ( ) Sala térrea ou acesso com uso de elevador
- ( ) Sistema de Leitura de Texto (JAWS)
- ( ) Tempo adicional de 1 hora
- ( ) Uso de cadeira acolchoada ou uso de almofada

( ) Uso de computador – prova eletrônica: possibilidade de ampliação da fonte ou uso da lupa eletrônica para a leitura do caderno de prova.

- ( ) Uso de prótese auditiva
- ( ) Outra adaptação: Qual? \_\_\_\_\_\_\_\_\_\_\_\_\_\_\_\_\_\_\_\_\_\_\_\_\_\_\_\_\_\_\_\_\_\_\_\_\_\_\_\_\_\_\_\_\_\_\_\_\_\_\_\_\_\_\_\_\_\_\_\_\_\_\_\_\_\_\_\_\_\_\_

Data da emissão deste Laudo: \_\_\_\_\_\_\_\_\_\_\_\_.

Nome do médico/Especialidade/CRM/Carimbo

\_\_\_\_\_\_\_\_\_\_\_\_\_\_\_\_\_\_\_\_\_\_\_\_\_\_\_\_\_\_\_\_\_\_\_\_\_

#### **ANEXO V - PROGRAMA E REFERÊNCIAS**

## **NIVEL MÉDIO**

### **ASSISTENTE LEGISLATIVO**

#### **LÍNGUA PORTUGUESA**

As questões de Língua Portuguesa versarão sobre o programa abaixo. Não serão elaboradas questões que envolvam o conteúdo relativo ao Acordo Ortográfico promulgado pelo Decreto nº 6.583, de 29/09/2008.

#### **PROGRAMA:**

- 1. Leitura e compreensão de textos:
- 1.1 Assunto.
- 1.2 Estruturação do texto.
- 1.3 Ideias principais e secundárias.
- 1.4 Relação entre ideias.
- 1.5 Ideia central e intenção comunicativa.
- 1.6 Efeitos de sentido.
- 1.7 Figuras de linguagem e linguagem figurada.
- 1.8 Recursos de argumentação.
- 1.9 Informações implícitas: pressupostos e subentendidos.
- 1.10 Coesão e coerência textuais.
- 2. Léxico/Semântica:
- 2.1 Significação de palavras e expressões no texto.
- Substituição de palavras e de expressões no texto.
- 2.3 Estrutura e formação de palavras.
- 3. Aspectos linguísticos:
- 3.1 Relações morfossintáticas.
- 3.2 Ortografia: sistema oficial vigente.
- 3.3 Relações entre fonemas e grafias.
- 3.4 Acentuação gráfica.
- 3.5 Reconhecimento, flexões e emprego de classes gramaticais.
- 3.6 Vozes verbais e sua conversão.
- 3.7 Concordância nominal e verbal.
- 3.8 Regência nominal e verbal.
- 3.9 Paralelismos de Regência.
- 3.10 Emprego do acento indicativo de crase.
- 3.11 Sintaxe do período simples e do período composto.
- 3.12 Colocação e reconhecimento de termos e orações no período.
- 3.13 Coordenação e subordinação: emprego das conjunções, das locuções conjuntivas e dos pronomes relativos.
- 3.14 Orações reduzidas e orações desenvolvidas.
- 3.15 Equivalência e transformação de estruturas.
- 3.16 Pontuação.
- 3.17 Colocação pronominal.

#### **REFERÊNCIAS:**

- 1. CEGALLA, Domingos Paschoal. Novíssima gramática da língua portuguesa. 46ª ed. São Paulo: Companhia Editora Nacional, 2007.
- 2. CUNHA, Antônio Geraldo. Dicionário etimológico da Língua Portuguesa. 4ª Ed. Rio de Janeiro: Lexicon, 2010.
- 3. FERREIRA, Aurélio Buarque de Holanda. Dicionário Aurélio da língua portuguesa. 5ª ed. Curitiba: Positivo, 2010.
- 4. FIORIN, José Luiz; SAVIOLI, Francisco Platão. Para entender o texto: leitura e redação. 5ª ed. 3ª reimpressão. São Paulo: Ática, 2008.
- 5. LUFT, Celso Pedro. Dicionário Prático de Regência Verbal. 8ª ed. São Paulo: Ática, 2008.
- 6. LUFT, Celso Pedro. Dicionário Prático de Regência Nominal. 5ª ed. São Paulo: Ática, 2008.

# **INFORMÁTICA**

#### **PROGRAMA:**

1. **Conhecimentos do sistema operacional Microsoft Windows 7 Professional e versões superiores**: (1) Área de Trabalho (Exibir, Classificar, Atualizar, Resolução da tela, Gadgets) e Menu Iniciar (Documentos, Imagens, Computador, Painel de Controle, Dispositivos e Impressoras, Programas Padrão, Ajuda e Suporte, Desligar, Todos os Programas, Pesquisar Programas e Arquivos e Ponto de Partida): saber trabalhar, exibir, alterar, organizar,

classificar, ver as propriedades, identificar, usar e configurar, utilizando menus rápidos ou suspensos, painéis, listas, caixa de pesquisa, menus, ícones, janelas, teclado e/ou mouse; (2) Propriedades da Barra de Tarefas, do Menu Iniciar e do Gerenciador de Tarefas: saber trabalhar, exibir, alterar, organizar, identificar, usar, fechar programas e configurar, utilizando as partes da janela (botões, painéis, listas, caixa de pesquisa, caixas de marcação, menus, ícones e etc.), teclado e/ou mouse; (3) Janelas (navegação no Windows e o trabalho com arquivos, pastas e bibliotecas), Painel de Controle e Lixeira: saber exibir, alterar, organizar, identificar, usar e configurar ambientes, componentes da janela, menus, barras de ferramentas e ícones; usar as funcionalidades das janelas, programas e aplicativos utilizando as partes da janela (botões, painéis, listas, caixa de pesquisa, caixas de marcação, menus, ícones e etc.), teclado e/ou mouse; (4) Bibliotecas, Arquivos, Pastas, Ícones e Atalhos: realizar ações e operações sobre bibliotecas, arquivos, pastas, ícones e atalhos: localizar, copiar, mover, criar, criar atalhos, criptografar, ocultar, excluir, recortar, colar, renomear, abrir, abrir com, editar, enviar para, propriedades e etc.; e (5) Nomes válidos: identificar e utilizar nomes válidos para bibliotecas, arquivos, pastas, ícones e atalhos.

- 2. **Conhecimentos sobre o programa Microsoft Word 2007 e versões superiores**: (1) Ambiente e Componentes do Programa: saber identificar, caracterizar, usar, alterar, configurar e personalizar o ambiente, componentes da janela, funcionalidades, menus, ícones, barra de ferramentas, guias, grupos e botões, incluindo número de páginas e palavras, erros de revisão, idioma, modos de exibição do documento e zoom; (2) Documentos: abrir, fechar, criar, excluir, visualizar, formatar, alterar, salvar, configurar documentos, utilizado as barras de ferramentas, menus, ícones, botões, guias e grupos da Faixa de Opções, teclado e/ou mouse; (3) Barra de Ferramentas: identificar e utilizar os botões e ícones das barras de ferramentas das guias e grupos Início, Inserir, Layout da Página, Referências, Correspondências, Revisão e Exibição, para formatar, personalizar, configurar, alterar e reconhecer a formatação de textos e documentos; e (4) Ajuda: saber usar a Ajuda.
- 3. **Conhecimentos sobre o programa Microsoft Excel 2007 e versões superiores**: (1) Ambiente e Componentes do Programa: saber identificar, caracterizar, usar, alterar, configurar e personalizar o ambiente, componentes da janela, funcionalidades, menus, ícones, barra de ferramentas, guias, grupos e botões; (2) Elementos: definir e identificar célula, planilha e pasta; saber selecionar e reconhecer a seleção de células, planilhas e pastas; (3) Planilhas e Pastas: abrir, fechar, criar, visualizar, formatar, salvar, alterar, excluir, renomear, personalizar, configurar planilhas e pastas, utilizando as barra de ferramentas, menus, ícones, botões, guias e grupos da Faixa de Opções, teclado e/ou mouse; (4) Barra de Ferramentas: identificar e utilizar os ícones e botões das barras de ferramentas das guias e grupos Início, Inserir, Layout da Página, Fórmulas, Dados, Revisão e Exibição, para formatar, alterar, selecionar células, configurar, reconhecer a formatação de textos e documentos e reconhecer a seleção de células; (5) Fórmulas: saber o significado e resultado de fórmulas; e (6) Ajuda: saber usar a Ajuda.
- 4. **Internet Explorer 9 e versões superiores:** (1) Ambiente e Componentes do Programa: identificar o ambiente, características e componentes da janela principal do Internet Explorer; (2) Barra de Ferramentas: identificar e usar as funcionalidades da barra de ferramentas, de status e do Explorer; (3) Menus: identificar e usar as funcionalidades dos menus Arquivo, Editar, Exibir, Favoritos, Ferramentas e Ajuda; (4) Funcionalidades: identificar e usar as funcionalidades das barras de Menus, Favoritos, Botões do Modo de Exibição de Compatibilidade, Barra de Comandos, Barra de Status; e (5) Bloqueio e Personalização: saber bloquear a barra de ferramentas e identificar, alterar e usar a opção Personalizar.
- 5. **Firefox 20.0 e versões superiores:** (1) Ambiente e Componentes do Programa: identificar o ambiente, características e componentes da janela principal do Firefox; (2) Funcionalidades das Barras: identificar e usar as funcionalidades das barras de Menus, Ferramentas, Favoritos, Barra de Comandos e Barra de Status; (3) Funcionalidades dos Menus: identificar e usar as funcionalidades dos menus Arquivo, Editar, Exibir, Histórico, Favoritos, Ferramentas e Ajuda.
- 6. **Google Chrome 43 e versões superiores:** (1) Ambiente e Componentes do Programa: identificar o ambiente, características e componentes da janela principal; (2) Funcionalidades: identificar e saber usar todas as funcionalidades do Google Chrome.
- 7. **Conhecimentos sobre o programa Microsoft Outlook 2007 e versões superiores**: (1) Ambiente e Componentes do Programa: identificar o ambiente, características e componentes da janela principal; (2) Funcionalidades: identificar e saber usar as funcionalidades das barras de Menus (Arquivo, Editar, Exibir, Ir, Ferramentas, Ações e Ajuda), Ferramentas e Modos de Exibição, do MS Outlook; e (3) Trabalhando com E-Mails: identificar e saber abrir, fechar, criar, alterar, visualizar, formatar, salvar, excluir, renomear, enviar e receber e-mail, utilizando funcionalidades da barra de ferramentas, menus, ícones, botões, teclado e/ou mouse.

# **REFERÊNCIAS:**

- 1. MICROSOFT CORPORATION. Ajuda do Microsoft Windows 7 Professional e versões superiores. (Ajuda eletrônica integrada ao MS Windows 7 Professional e versões superiores).
- 2. MICROSOFT CORPORATION. Ajuda do Microsoft Word 2007 e versões superiores. (Ajuda eletrônica integrada ao Programa MS Word 2007 e versões superiores).
- 3. MICROSOFT CORPORATION. Ajuda do Microsoft Excel 2007. (Ajuda eletrônica integrada ao Programa MS Excel).
- 4. MICROSOFT CORPORATION. Ajuda do Internet Explorer 9 e versões superiores (Ajuda eletrônica associada ao Programa Internet Explorer 9 e versões superiores).
- 5. MOZILLA. Ajuda do Firefox 20.0 e versões superiores (Ajuda eletrônica integrada ao Programa Firefox 20.0 e versões superiores). Disponível em: [https://support.mozilla.org/pt-BR/products/firefox.](https://support.mozilla.org/pt-BR/products/firefox)
- 6. GOOGLE. Ajuda do Google Chrome 43 e versões superiores (Ajuda eletrônica integrada ao Google Chrome 43 e versões superiores). Disponível em: [https://support.google.com/chrome/?hl=pt-](https://support.google.com/chrome/?hl=pt-BR&p=help&ctx=settings#topic=3227046)[BR&p=help&ctx=settings#topic=3227046.](https://support.google.com/chrome/?hl=pt-BR&p=help&ctx=settings#topic=3227046)
- 7. MICROSOFT CORPORATION. Ajuda do Microsoft Outlook 2007 e versões superiores (Ajuda eletrônica integrada ao Programa MS Outlook 2007 e versões superiores).

# **MATEMÁTICA**

# **PROGRAMA:**

- 1. Conjuntos e Subconjuntos: operações e problemas com conjuntos.
- 2. Conjuntos Numéricos: Conjunto dos números naturais, inteiros, racionais, irracionais e reais. Operações fundamentais (adição, subtração, multiplicação, divisão, potenciação e radiciação) propriedades das operações, múltiplos e divisores, números primos, mínimo múltiplo comum, máximo divisor comum.
- 3. Razões e Proporções grandezas direta e inversamente proporcionais, divisão em partes direta e inversamente proporcionais, regra de três simples e composta. Sistema de Medidas: comprimento, capacidade, massa e tempo (unidades, transformação de unidades), sistema monetário brasileiro.
- 4. Funções Reais: Ideia de função, interpretação de gráficos, domínio e imagem, função do 1º grau, função do 2º grau, função exponencial e logarítmica – valor de máximo e mínimo de uma função do 2º grau.
- 5. Equações de 1º e 2º graus, equação exponencial. Sistemas de equações de 1º grau com duas incógnitas.
- 6. Trigonometria: Razões trigonométricas no triângulo retângulo. Funções circulares. Relações, identidades e equações trigonométricas.
- 7. Geometria Plana): cálculo de área e perímetro de polígonos. Circunferência e Círculo: comprimento da circunferência, área do círculo. Relações métricas no triângulo retângulo. Teorema de Pitágoras e suas aplicações
- 8. Geometria Espacial cálculo da área e do volume dos sólidos geométricos.
- 9. Matemática Financeira: porcentagem, juros simples e compostos.
- 10. Análise Combinatória e Probabilidade.
- 11. Progressões: Sequências numéricas, progressão aritmética e geométrica.
- 12. Aplicação dos conteúdos acima listados em resolução de problemas

# **REFERÊNCIAS:**

- 1. BONJORNO, José Roberto; GIOVANNI, José Ruy. **Matemática - Uma nova abordagem.** Volumes 1,2 e 3. São Paulo: Editora FTD, 2011.
- 2. DANTE, Luiz Roberto. **Matemática: contexto e aplicações.** Volume único. 3ª Edição. São Paulo: Editora Ática, 2008.
- 3. IEZZI, Gelson; DOLCE, Osvaldo; DEGENSZAJN David; PÉRIGO Roberto. **Matemática**  volume único 5ª Ed. Editora Atual, 2011.
- 4. ROSSO Jr., Antonio Carlos; FURTADO,Patrícia. **MATEMÁTICA – Uma Ciência para a Vida.** Volumes 1, 2 e 3. São Paulo: Editora Harbra, 2011.
- 5. GIOVANNI, José Ruy; GIOVANNI JR, José Ruy; CASTRUCCI, Benedito. **A conquista da matemática.** 5ª a 8ª séries. São Paulo: FTD, 2002.
- 6. DOLCE, Osvaldo; IEZZI, Gelson; MACHADO, Antônio. **Matemática e Realidade:** 6º ao 9º ano. 6. ed. São Paulo: Atual, 2009.
- 7. RIBEIRO, Jackson da Silva. **Projeto Radix: matemática. 6º ao 9º ano**. São Paulo: Scipione, 2009.

# **LEGISLAÇÃO**

# **PROGRAMA:**

- 1. Constituição da República Federativa do Brasil, de 05 de outubro de 1988. Artigos 1º ao 11 e 37 ao 41.
- 2. Lei Orgânica do Município de Camaquã.
- 3. Lei nº 390/ 2002 e suas alterações Dispõe sobre o Regime Jurídico dos Servidores Públicos do município e dá outras providências.
- 4. Lei Complementar nº 95/1998 Dispõe sobre a elaboração, a redação, a alteração e a consolidação das leis, conforme determina o parágrafo único do art. 59 da Constituição Federal, e estabelece normas para a consolidação dos atos normativos que menciona.
- 5. Lei nº 8.666/1993 Licitações.
- 6. Resolução nº 008/2003 Regimento interno da Câmara de Camaquã.

*\* As legislações estão disponíveis nos sites [http://www.planalto.gov.br/,](http://www.planalto.gov.br/) e <http://www.camaracq.rs.gov.br/legislacao/leis.html>*

#### **NIVEL SUPERIOR**

#### **LÍNGUA PORTUGUESA CARGOS: TODOS**

As questões de Língua Portuguesa versarão sobre o programa abaixo. Não serão elaboradas questões que envolvam o conteúdo relativo ao Acordo Ortográfico promulgado pelo Decreto n.º 6.583, de 29/09/2008.

# **PROGRAMA:**

- 1. Leitura e compreensão de textos:
- 1.1 Assunto.
- 1.2 Estruturação do texto.
- 1.3 Ideias principais e secundárias.
- 1.4 Relação entre ideias.
- 1.5 Ideia central e intenção comunicativa.
- 1.6 Efeitos de sentido.
- 1.7 Figuras de linguagem.
- 1.8 Recursos de argumentação.
- 1.9 Informações implícitas: pressupostos e subentendidos.
- 1.10 Coesão e coerência textuais.
- 2. Léxico:
- 2.1 Significação de palavras e expressões no texto.
- 2.2 Substituição de palavras e de expressões no texto.
- 2.3 Estrutura e formação de palavras.
- 3. Aspectos linguísticos:
- 3.1 Relações morfossintáticas.
- 3.2 Ortografia: sistema oficial vigente.
- 3.3 Relações entre fonemas e grafias.
- 3.4 Acentuação gráfica.
- 3.5 Flexões e emprego de classes gramaticais.
- 3.6 Vozes verbais e sua conversão.
- 3.7 Concordância nominal e verbal.
- 3.8 Regência nominal e verbal.
- 3.9 Paralelismos de Regência.
- 3.10 Emprego do acento indicativo de crase.
- 3.11 Colocação de termos e orações no período.
- 3.12 Coordenação e subordinação: emprego das conjunções, das locuções conjuntivas e dos pronomes relativos.
- 3.13 Orações reduzidas.
- 3.13 Equivalência e transformação de estruturas.
- 3.14 Pontuação.

# **REFERÊNCIAS:**

- 1. ABAURRE, Maria Luiza M; PONTARA, Marcela. Gramática Texto: Análise e Construção de Sentido. Vol. Único. São Paulo: Moderna, 2009.
- 2. BECHARA, Evanildo. Gramática Escolar da Língua Portuguesa. 1ª ed. 6ª reimpressão. Rio de Janeiro: Ed. Lucerna, 2007.
- 3. CEGALLA, Domingos Paschoal. Novíssima gramática da língua portuguesa. 46ª ed. São Paulo: Companhia Editora Nacional, 2007.
- 4. CUNHA, Antônio Geraldo. Dicionário de Etmologia da Língua Portuguesa. 4ª Ed. Rio de Janeiro: Lexicon, 2010.

#### **INFORMÁTICA CARGOS: TODOS**

# **PROGRAMA:**

1. **Conhecimentos do sistema operacional Microsoft Windows 7 Professional e versões superiores**: (1) Área de Trabalho (Exibir, Classificar, Atualizar, Resolução da tela, Gadgets) e Menu Iniciar (Documentos, Imagens, Computador, Painel de Controle, Dispositivos e Impressoras, Programas Padrão, Ajuda e Suporte, Desligar, Todos os Programas, Pesquisar Programas e Arquivos e Ponto de Partida): saber trabalhar, exibir, alterar, organizar, classificar, ver as propriedades, identificar, usar e configurar, utilizando menus rápidos ou suspensos, painéis, listas, caixa de pesquisa, menus, ícones, janelas, teclado e/ou mouse; (2) Propriedades da Barra de Tarefas, do Menu Iniciar e do Gerenciador de Tarefas: saber trabalhar, exibir, alterar, organizar, identificar, usar, fechar programas e configurar, utilizando as partes da janela (botões, painéis, listas, caixa de pesquisa, caixas de marcação, menus, ícones e etc.), teclado e/ou mouse; (3) Janelas (navegação no Windows e o trabalho com

arquivos, pastas e bibliotecas), Painel de Controle e Lixeira: saber exibir, alterar, organizar, identificar, usar e configurar ambientes, componentes da janela, menus, barras de ferramentas e ícones; usar as funcionalidades das janelas, programas e aplicativos utilizando as partes da janela (botões, painéis, listas, caixa de pesquisa, caixas de marcação, menus, ícones e etc.), teclado e/ou mouse; (4) Bibliotecas, Arquivos, Pastas, Ícones e Atalhos: realizar ações e operações sobre bibliotecas, arquivos, pastas, ícones e atalhos: localizar, copiar, mover, criar, criar atalhos, criptografar, ocultar, excluir, recortar, colar, renomear, abrir, abrir com, editar, enviar para, propriedades e etc.; e (5) Nomes válidos: identificar e utilizar nomes válidos para bibliotecas, arquivos, pastas, ícones e atalhos.

- 2. **Conhecimentos sobre o programa Microsoft Word 2007 e versões superiores**: (1) Ambiente e Componentes do Programa: saber identificar, caracterizar, usar, alterar, configurar e personalizar o ambiente, componentes da janela, funcionalidades, menus, ícones, barra de ferramentas, guias, grupos e botões, incluindo número de páginas e palavras, erros de revisão, idioma, modos de exibição do documento e zoom; (2) Documentos: abrir, fechar, criar, excluir, visualizar, formatar, alterar, salvar, configurar documentos, utilizado as barras de ferramentas, menus, ícones, botões, guias e grupos da Faixa de Opções, teclado e/ou mouse; (3) Barra de Ferramentas: identificar e utilizar os botões e ícones das barras de ferramentas das guias e grupos Início, Inserir, Layout da Página, Referências, Correspondências, Revisão e Exibição, para formatar, personalizar, configurar, alterar e reconhecer a formatação de textos e documentos; e (4) Ajuda: saber usar a Ajuda.
- 3. **Conhecimentos sobre o programa Microsoft Excel 2007 e versões superiores**: (1) Ambiente e Componentes do Programa: saber identificar, caracterizar, usar, alterar, configurar e personalizar o ambiente, componentes da janela, funcionalidades, menus, ícones, barra de ferramentas, guias, grupos e botões; (2) Elementos: definir e identificar célula, planilha e pasta; saber selecionar e reconhecer a seleção de células, planilhas e pastas; (3) Planilhas e Pastas: abrir, fechar, criar, visualizar, formatar, salvar, alterar, excluir, renomear, personalizar, configurar planilhas e pastas, utilizando as barra de ferramentas, menus, ícones, botões, guias e grupos da Faixa de Opções, teclado e/ou mouse; (4) Barra de Ferramentas: identificar e utilizar os ícones e botões das barras de ferramentas das guias e grupos Início, Inserir, Layout da Página, Fórmulas, Dados, Revisão e Exibição, para formatar, alterar, selecionar células, configurar, reconhecer a formatação de textos e documentos e reconhecer a seleção de células; (5) Fórmulas: saber o significado e resultado de fórmulas; e (6) Ajuda: saber usar a Ajuda.
- 4. **Internet Explorer 9 e versões superiores:** (1) Ambiente e Componentes do Programa: identificar o ambiente, características e componentes da janela principal do Internet Explorer; (2) Barra de Ferramentas: identificar e usar as funcionalidades da barra de ferramentas, de status e do Explorer; (3) Menus: identificar e usar as funcionalidades dos menus Arquivo, Editar, Exibir, Favoritos, Ferramentas e Ajuda; (4) Funcionalidades: identificar e usar as funcionalidades das barras de Menus, Favoritos, Botões do Modo de Exibição de Compatibilidade, Barra de Comandos, Barra de Status; e (5) Bloqueio e Personalização: saber bloquear a barra de ferramentas e identificar, alterar e usar a opção Personalizar.
- 5. **Firefox 20.0 e versões superiores:** (1) Ambiente e Componentes do Programa: identificar o ambiente, características e componentes da janela principal do Firefox; (2) Funcionalidades das Barras: identificar e usar as funcionalidades das barras de Menus, Ferramentas, Favoritos, Barra de Comandos e Barra de Status; (3) Funcionalidades dos Menus: identificar e usar as funcionalidades dos menus Arquivo, Editar, Exibir, Histórico, Favoritos, Ferramentas e Ajuda.
- 6. **Google Chrome 43 e versões superiores:** (1) Ambiente e Componentes do Programa: identificar o ambiente, características e componentes da janela principal; (2) **Funcionalidades**: identificar e saber usar todas as funcionalidades do Google Chrome.
- 7. **Conhecimentos sobre o programa Microsoft Outlook 2007 e versões superiores**: (1) Ambiente e Componentes do Programa: identificar o ambiente, características e componentes da janela principal; (2) Funcionalidades: identificar e saber usar as funcionalidades das barras de Menus (Arquivo, Editar, Exibir, Ir, Ferramentas, Ações e Ajuda), Ferramentas e Modos de Exibição, do MS Outlook; e (3) Trabalhando com E-Mails: identificar e saber abrir, fechar, criar, alterar, visualizar, formatar, salvar, excluir, renomear, enviar e receber e-mail, utilizando funcionalidades da barra de ferramentas, menus, ícones, botões, teclado e/ou mouse.

# **REFERÊNCIAS:**

- 1. MICROSOFT CORPORATION. Ajuda do Microsoft Windows 7 Professional e versões superiores. (Ajuda eletrônica integrada ao MS Windows 7 Professional e versões superiores).
- 2. MICROSOFT CORPORATION. Ajuda do Microsoft Word 2007 e versões superiores. (Ajuda eletrônica integrada ao Programa MS Word 2007 e versões superiores).
- 3. MICROSOFT CORPORATION. Ajuda do Microsoft Excel 2007. (Ajuda eletrônica integrada ao Programa MS Excel).
- 4. MICROSOFT CORPORATION. Ajuda do Internet Explorer 9 e versões superiores (Ajuda eletrônica associada ao Programa Internet Explorer 9 e versões superiores).
- 5. MOZILLA. Ajuda do Firefox 20.0 e versões superiores (Ajuda eletrônica integrada ao Programa Firefox 20.0 e versões superiores). Disponível em: [https://support.mozilla.org/pt-BR/products/firefox.](https://support.mozilla.org/pt-BR/products/firefox)
- 6. GOOGLE. Ajuda do Google Chrome 43 e versões superiores (Ajuda eletrônica integrada ao Google Chrome 43 e versões superiores). Disponível em: [https://support.google.com/chrome/?hl=pt-](https://support.google.com/chrome/?hl=pt-BR&p=help&ctx=settings#topic=3227046)[BR&p=help&ctx=settings#topic=3227046.](https://support.google.com/chrome/?hl=pt-BR&p=help&ctx=settings#topic=3227046)

7. MICROSOFT CORPORATION. Ajuda do Microsoft Outlook 2007 e versões superiores (Ajuda eletrônica integrada ao Programa MS Outlook 2007 e versões superiores).

#### **LEGISLAÇÃO CARGOS: TODOS**

# **PROGRAMA:**

- 1. Constituição da República Federativa do Brasil, de 05 de outubro de 1988. Artigos 1º ao 11 e 37 ao 41.
- 2. Lei Orgânica do Município de Camaquã.
- 3. Resolução nº 008/2003 Regimento interno da Câmara de Camaquã.
- 4. Lei nº 390/ 2002 e suas alterações Dispõe sobre o Regime Jurídico dos Servidores Públicos do município e dá outras providências.

*\* As legislações estão disponíveis nos sites<http://www.planalto.gov.br/> e <http://www.camaracq.rs.gov.br/legislacao/leis.html>*

# **CONHECIMENTOS ESPECÍFICOS CARGO 1: CONTADOR**

# **PROGRAMA:**

Resoluções CFC, Manual de Contabilidade, Contabilidade Básica, Fundamentos da Administração Financeira, Contabilidade Pública, Normas relativas às transferências de recursos da União, Contabilidade Empresarial, Custos, Comercial, Tributária, Análise de Investimentos, Responsabilidade Fiscal e Licitações.

# **REFERÊNCIAS:**

- 1. BRASIL. Resoluções do CFC (Conselho Federal de contabilidade): 750/1993 (princípios contábeis), 1.111/2007 (princípios contábeis), 1.128 (NBC T 16.1); 1.129 (NBC T 16.2); 1.130 (NBC T 16.3); 1.131 (NBC T 16.4); 1.132 (NBC T 16.5); 1.133 (NBC T 16.6); 1.134 (NBC T 16.7); 1.135 (NBC T 16.8); 1.136 (NBC T 16.9); 1.137 (NBC T 16.10); 1.366 (NBC T 16.11); 1.151/2009 (CPC 12, ajuste a valor presente), 1.170/2009 (CPC 16, estoques), 1.177/2009 (CPC 27, ativo imobilizado), 1.185/2009 (CPC 26, apresentação das demonstrações), 1.187/2009 (CPC 30, receitas), 1.282/2010 (princípios contábeis), 1.296/2010 (CPC 03, DFC), 1.303/2010 (CPC 04, ativo intangível) e 1.367/2011 (princípios contábeis).
- 2. BRASIL. **Lei nº 4.320, de 17 de março de 1964.** Estatuto Normas Gerais de Direito Financeiro para elaboração e controle dos orçamentos e balanços da União, dos Estados, dos Municípios e do Distrito Federal.
- 3. BRASIL. SECRETARIA DO TESOURO NACIONAL. **Manual de Contabilidade Aplicada ao Setor Público aplicado à União, aos Estados, ao Distrito Federal e aos Municípios (procedimentos contábeis orçamentários).** 6ª edição. Secretaria do Tesouro Nacional, Coordenação Geral de Contabilidade, 2013**.**
- 4. Lei Federal nº 8666/1993 e suas alterações.
- 5. Lei Complementar nº 101/2000 e suas alterações.
- 6. Decreto nº 6.170 de 25 de julho de 2007.
- 7. Portaria nº 127, de 29 de maio de 2008.
- 8. Portaria nº 507, de 24 de novembro de 2011.
- 9. **QUINTANA**, Alexandre Costa. **Contabilidade Básica.** Atlas, 2014.
- 10.**MARION**, Jose Carlos . **Contabilidade Básica**. Atlas, 2009.
- 11.**Neto**, Alexandre Assaf. **Fundamentos de Administração Financeira**. Atlas, 2010.
- 12.**Andrade,** Nilton de Aquino**. Contabilidade Pública na Gestão Municipal.** Atlas, 2013.
- 13.**MARION**, José Carlos. **Contabilidade Empresarial**. São Paulo: Atlas, 2012.
- 14.**MARTINS**, Eliseu Martins. **Contabilidade de Custos**. 10. ed. São Paulo: Atlas, 2010.
- 15.**Megliorini,** Evandir**. Custos Análise e Gestão.** São Paulo: Pearson.
- 16.**Ribeiro,** Osni Moura. **Contabilidade de Custos**. Ed. Saraiva.
- 17.**Bruni** Adriano Leal **e Famá** Rubens**. As Decisões de Investimentos.** Ed. Atlas, 2012**.**
- 18.**OLIVEIRA,** Luís Martins de. **Manual de contabilidade tributária**. 11. ed. São Paulo: Atlas, 2012.
- 19.**JUDICIBUS**, Sergio **MARTINS**, Eliseu; **GELBCKE,** Ernesto Rubens. **Manual de Contabilidade das Sociedades por Ações**. FIPECAFI, Ed. Atlas, 2010.
- 20.**MATARAZZO,** Dante Carmine. **Análise Financeira de Balanços** 6 ed. São Paulo: Atlas, 2003.
- 21.**NETO,** Alexandre Assaf. **Estrutura e Análise de Balanços: um enfoque econômico-financeiro**. 6ª Ed. São Paulo: Atlas, 2003.
- 22.**NETO,** Alexandre Assaf. **Finanças Corporativas e Valor**. 5ª Ed. São Paulo: Atlas, 2010.
- 23.**NETO,** Alexandre Assaf. LIMA, Fabiano Guasti. **Fundamentos de Administração Financeira**. São Paulo: Atlas, 2010.
- 24.**SILVA,** Alexandre Alcântara**. Estrutura, Análise e Interpretação das Demonstrações Contábeis,** 2ª Ed. São Paulo: Atlas 2010.
- 25.**JUDICIBUS**, Sergio **MARION**, Jose Carlos. **Contabilidade Comercial**. 9ª Ed. Atlas, 2010.

26.**ROSA**, Maria Berenice. **Contabilidade do Setor Público**. 2ª Ed. Atlas, 2013.

27.**COGAN**, Samuel. **Custos e Formação de Preços**. 1ª Ed. Atlas, 2013.

28.**SARDINHA**, Jose Carlos. **Formação de Preços**. 1ª Ed. Office Book, 2008.

29.**HELFERT,** Erich A. **Técnicas de Análise Financeira**. 1ª Ed. Bookman, 2000.

30.**SA** Carlos Alexandre**, Orçamento Empresarial.** 1ª Ed. Atlas, 2014.

31.**BRUNI,** Adriano Leal**, Avaliação de Investimentos.** 2ª Ed. Atlas, 2013.

- 32.**IUDICIBUS**, Sergio de, **MARTINS** Eliseu, **GELBCKE** Ernesto Rubens, **SANTOS**, Ariovaldo do. Manual de Contabilidade Societária. 1ª Ed. Atlas, 2010.
- 33.SILVA, Valmir Leôncio da. **A nova contabilidade aplicada ao setor público: uma abordagem prática**. 2.ed. São Paulo: Atlas, 2013.
- 34.BEZERRA FILHO, João Eudes. **Contabilidade aplicada ao setor público: abordagem simples e objetiva**. São Paulo: Atlas, 2014.
- 35.PISCITELLI, Roberto Bocaccio e TIMBÓ, Maria Zulene Farias. **Contabilidade pública: uma abordagem da administração financeira pública.** 12ª ed. São Paulo: Atlas, 2012.
- *\* As Legislações estão disponíveis no* [http://www2.planalto.gov.br/.](http://www2.planalto.gov.br/)

### **CONHECIMENTOS ESPECÍFICOS CARGOS 2: TESOUREIRO**

# **PROGRAMA:**

Contabilidade Básica, Fundamentos de Administração Financeira, Contabilidade Pública, Controladoria, Estatuto Normas Gerais de Direito Financeiro, Normas de finanças públicas, Manual de Contabilidade.

# **REFERÊNCIAS:**

- 1. QUINTANA, Alexandre Costa. **Contabilidade Básica.** Atlas, 2014.
- 2. MARION, Jose Carlos. **Contabilidade Básica**. Atlas, 2009.
- 3. **Sá,** Carlos Alexandre. **A Visão da Tesouraria e da Controladoria**. Atlas, 2012.
- 4. **Neto**, Alexandre Assaf. **Fundamentos de Administração Financeira**. Atlas, 2010.
- 5. **Andrade,** Nilton de Aquino**. Contabilidade Pública na Gestão Municipal.** Atlas, 2013.
- 6. BRASIL. **Lei nº 4.320, de 17 de março de 1964.** Estatuto Normas Gerais de Direito Financeiro para elaboração e controle dos orçamentos e balanços da União, dos Estados, dos Municípios e do Distrito Federal.
- 7. **LEI COMPLEMENTAR 101, DE 4 DE MAIO DE 2000.** Estabelece normas de finanças públicas voltadas para a responsabilidade na gestão fiscal e dá outras providências.
- 8. BRASIL. SECRETARIA DO TESOURO NACIONAL. **Manual de Contabilidade Aplicada ao Setor Público aplicado à União, aos Estados, ao Distrito Federal e aos Municípios (procedimentos contábeis orçamentários).** 6ª edição. Secretaria do Tesouro Nacional, Coordenação Geral de Contabilidade, 2013**.**
- 9. BRASIL. [Decreto nº 3.000, de 26 de março de 1999.](http://legislacao.planalto.gov.br/legisla/legislacao.nsf/Viw_Identificacao/DEC%203.000-1999?OpenDocument) **Regulamenta a tributação, fiscalização, arrecadação e administração do Imposto sobre a Renda e Proventos de Qualquer Natureza**.
- 10.Instrução Normativa RFB Nº 971, de 13 de novembro de 2009. Dispõe sobre normas gerais de tributação previdenciária e de arrecadação das contribuições sociais destinadas à Previdência Social e as destinadas a outras entidades ou fundos, administradas pela Secretaria da Receita Federal do Brasil (RFB). Disponível em: [http://normas.receita.fazenda.gov.br/sijut2consulta/link.action?idAto=15937&visao=anotado.](http://normas.receita.fazenda.gov.br/sijut2consulta/link.action?idAto=15937&visao=anotado)

*\* Leis e manuais estão disponíveis nos sites do Planalto e TCE.*